# РОСЖЕЛДОР

# Федеральное государственное бюджетное образовательное учреждение высшего образования «Ростовский государственный университет путей сообщения» (ФГБОУ ВО РГУПС) Филиал РГУПС в г. Воронеж

Утверждаю: Заместитель директора по УПР филиала РГУПС в г. Воронеж  $\Gamma$ vленко П.И

«01» сентября 2023 г.

**ДОКУМЕНТ ПОДПИСАН ЭЛЕКТРОННОЙ ПОДПИСЬЮ Сертификат: 56e04e82f2d91c396292d43d4b4c48071 Владелец: Гуленко Петр Игоревич Действителен: с 06.06.2023 по 29.08.2024**

# **МЕТОДИЧЕСКИЕ УКАЗАНИЯ ПО ВЫПОЛНЕНИЮ ЛАБОРАТОРНЫХ И ПРАКТИЧЕСКИХ РАБОТ**

# **по дисциплине**

# **ОП.04 Электронная техника**

базовая подготовка

*Специальность:* 27. 02. 03 Автоматика и телемеханика на транспорте

(*железнодорожном транспорте*)

*Профиль*: технический *Квалификация выпускника:* техник

*Форма обучения:* очная

Воронеж 2023 г.

Автор-составитель преподаватель высшей категории Андреещева Е.Ф.

(уч. звание, должность, Ф.И.О)

предлагает методические указания по выполнению лабораторных и практических работ по дисциплине

# **ОП. О4 Электронная техника**

**(код по учебному плану и название дисциплины)**

Методические указания рассмотрены на заседании цикловой комиссии общепрофессиональных дисциплин

Протокол № 07 от 01.09. 2023 г. Председатель цикловой комиссии\_\_\_\_\_\_\_\_\_\_\_\_\_\_\_\_\_\_\_\_\_\_ Гукова Н.С.

(подпись) (Ф.И.О.)

# **ПЕРЕЧЕНЬ ЛАБОРАТОРНЫХ И ПРАКТИЧЕСКИХ РАБОТ**

1. Лабораторные работы:

Лабораторная работа№1

«Исследование полупроводниковых выпрямительных диодов»

Лабораторная работа№2

«Исследование типовых схем включения транзисторов»

Лабораторная работа№3.

«Исследование свойств полевого транзистора в схеме включения с общим истоком»

Лабораторная работа №4

«Исследование свойств тиристоров»

Лабораторная работа №5

«Исследование свойств диодных и транзисторных оптопар»

Лабораторная работа №6

«Исследование однофазных выпрямителей»,

Лабораторная работа №7

«Исследование стабилизатора напряжения»

Лабораторная работа №8

«Исследование однотактного усилителя»,

Лабораторная работа№9

«Исследование работы и параметров схемы автогенератора типа LC

2. Практическая работа

«Расчет параметров однокаскадных усилителей постоянного тока»

# **Лабораторная работа №1 Исследование полупроводниковых выпрямительных диодов**

*Цель работы* - ознакомление с основными параметрами и характеристиками полупроводниковых выпрямительных диодов.

#### *Краткие теоретические сведения.*

 Полупроводниковым диодом называют электропреобразовательный полупроводниковый прибор с одним или несколькими *p-n-*переходами и двумя выводами.

 Структура полупроводникового диода с электронно-дырочным переходом и его условное графическое обозначение приведены на рис. 1, а, б.

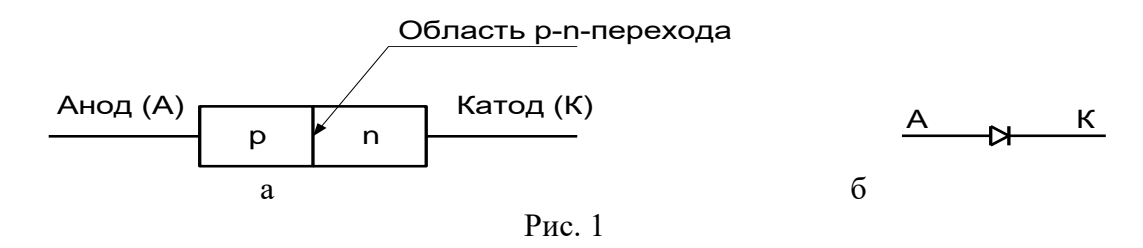

 Буквами *p* и *n* обозначены слои полупроводника с проводимостями соответственно *p*типа и *n*-типа. Обычно концентрации основных носителей заряда (дырок в слое *p* и электронов в слое *n*) сильно различаются. Одна из областей *p-n-*структуры, называемая эмиттером, имеет большую концентрацию основных носителей заряда, чем другая область, называемая базой.

 В зависимости от основного назначения и вида используемого явления в *p-n-*переходе различают шесть основных функциональных типов электропреобразовательных полупроводниковых диодов: выпрямительные, высокочастотные, импульсные, туннельные, стабилитроны, варикапы. Каждый тип диода содержит ряд типономиналов, регламентированных соответствующим ГОСТом.

На рис. 2 представлены структуры планарно-эпитаксиального (а) и сплавного (б) диодов. База и эмиттер образуют омические переходы (контакт) с электродами. К электродам подсоединены металлические выводы, посредством которых диод включается в цепь.

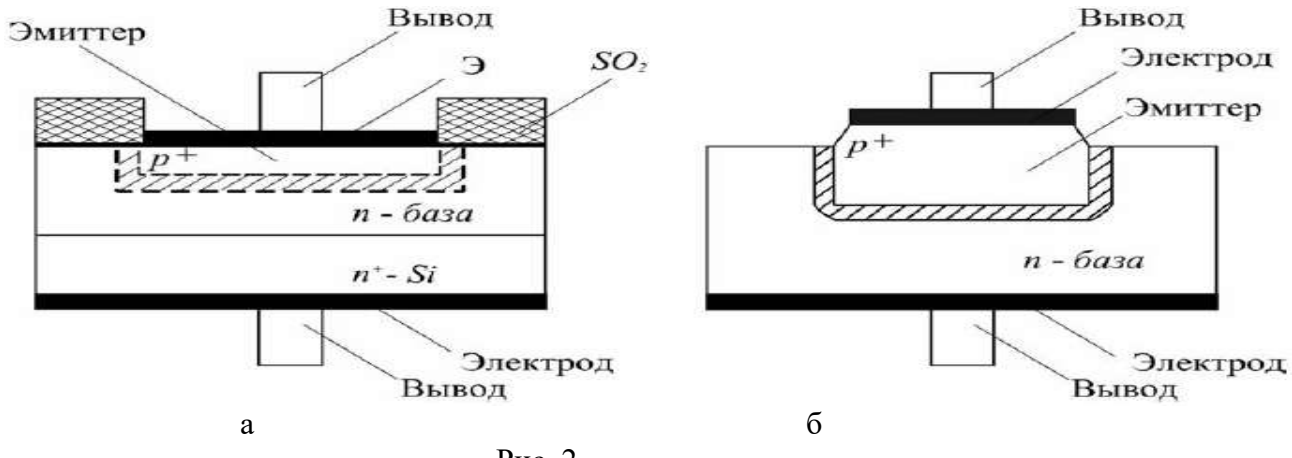

Рис. 2

 Основной характеристикой полупроводниковых диодов служит вольт-амперная характеристика. В отличие от характеристики идеального *p-n-* перехода (пунктирная кривая на рис. 3,а), характеристика реального диода (сплошная кривая на рис. 3,а) в области прямых напряжений *U* располагается несколько ниже из-за падения части приложенного напряжения на объёмном сопротивлении базы диода *r* .

Уравнение вольт-амперной характеристики имеет вид:

$$
I = I \circ \left[ \exp \left( \frac{U}{\phi_{\mathrm{T}}} \right) - 1 \right],
$$

где  $U$  - напряжение на p-n-переходе;  $I_0$  -обратный (или тепловой) ток,  $\varphi_{_{T}}$  - температурный потенциал электрона.

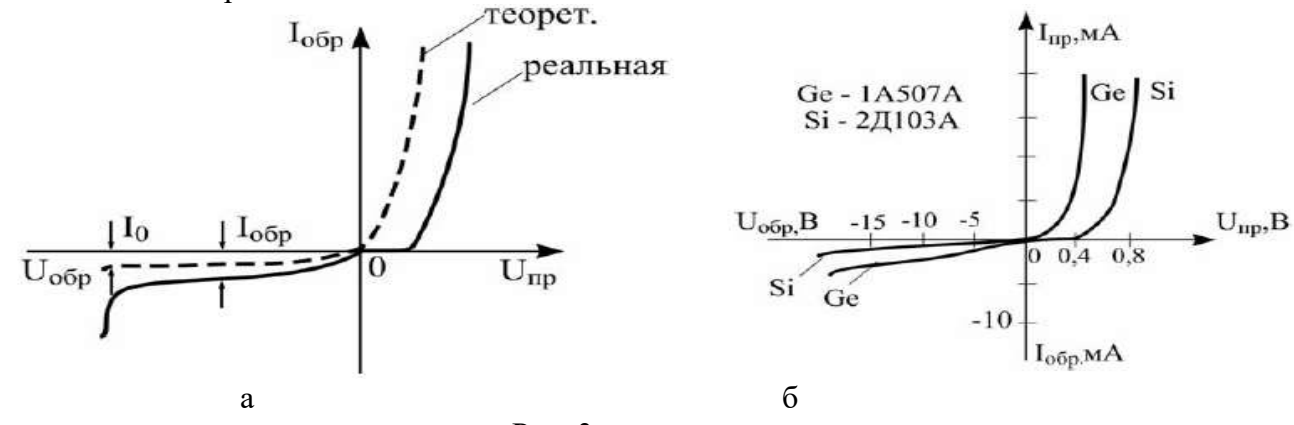

Рис. 3

В области обратных напряжений можно пренебречь падением напряжения в объёме полупроводника. При достижении обратным напряжением определённого критического значения ток диода начинает резко возрастать. Это явление называют пробоем диода.

 Различают два основных вида пробоя электронно-дырочного перехода: электрический и тепловой. В обоих случаях резкий рост тока связан с увеличением числа носителей заряда в переходе. Электрический пробой бывает двух видов - лавинный и туннельный.

 Полупроводниковые диоды отличаются друг от друга материалом полупроводника. Наиболее часто в них используют германий или кремний. Вольт-амперные характеристики кремниевого и германиевого диодов представлены на рис. 3,б. При повышении температуры абсолютная величина изменения обратного тока в кремниевом диоде (рис. 4,а) значительно меньше, чем в германиевом (рис. 4,б).

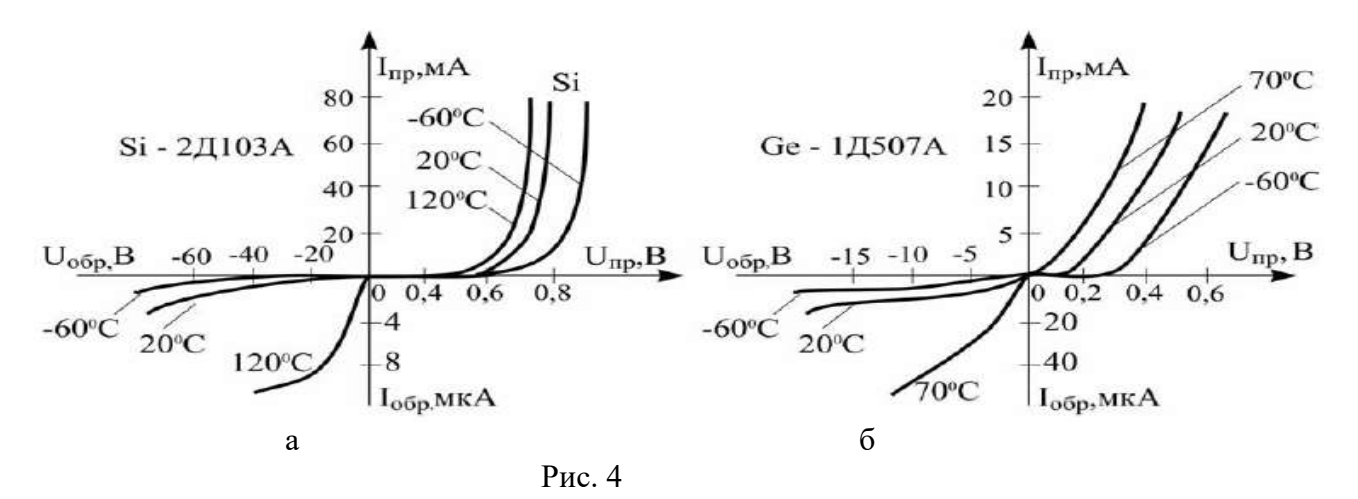

**Выпрямительные диоды** используют для выпрямления переменных токов частотой 50 Гц – 100 кГц. В них используется главное свойство *p-n*-перехода – односторонняя проводимость.

Главная особенность выпрямительных диодов большие площади *p-n*-перехода, поскольку они рассчитаны на выпрямление больших по величине токов. Основные параметры выпрямительных диодов даются применительно к их работе в однополупериодном выпрямителе с активной нагрузкой (без конденсатора, сглаживающего пульсации).

*Среднее прямое напряжение Uпр..ср* — среднее за период прямое напряжение на диоде при протекании через него максимально допустимого выпрямленного тока.

*Средний обратный ток Iобр. ср* — средний за период обратный ток, измеряемый при максимальном обратном напряжении.

*Максимально допустимое обратное напряжение Uобр. mах* (*Uобр. и mах*) – наибольшее постоянное (или импульсное) обратное напряжение, при котором диод может длительно и надежно работать.

*Максимально допустимый выпрямленный ток Iвп. ср mах* — средний за период ток через диод (постоянная составляющая), при котором обеспечивается его надежная длительная работа.

Превышение максимально допустимых величин ведет к резкому сокращению срока службы или пробою диода.

*Максимальная частота fтах* — наибольшая частота подводимого напряжения, при которой выпрямитель на данном диоде работает достаточно эффективно, а нагрев диода не превышает допустимой величины.

В выпрямительном устройстве энергия переменного тока преобразуется в энергию постоянного тока за счет односторонней проводимости диодов.

#### **Задание**

#### *Расчетная часть*

1. Рассчитать вольт-амперную характеристику (ВАХ) выпрямительного диода *I=f(U)* при температуре окружающей среды +20<sup>0</sup>С и +40<sup>0</sup>С в диапазоне  $U=0...300$ мВ (не менее 5 точек). Ток диода при прямом напряжении  $U: I = I_0(e^{U/\phi_T} - 1)$ ,

$$
\varphi_T = \frac{kT}{q} = \frac{T}{11600}
$$
,  $T = 273 + t^0C$ ,  $U \approx \varphi_T \ln \frac{I}{I_0}$ ,

где  $I_0$  - обратный ток диода,

 $\varphi_{\scriptscriptstyle T}$  $\varphi$ - температурный потенциал электрона,

*k* - постоянная Больцмана,

 *q* - заряд электрона.

2. Определить дифференциальное сопротивление и сопротивление диода постоянному току в начале линейного участка ВАХ при температуре окружающей среды +20<sup>0</sup>С и +40<sup>0</sup>С соответственно.

$$
r_{\text{ou}p} = \frac{dU}{dI} \approx \frac{\varphi_T T}{I + I_0}, \quad R_0 = \frac{U}{I}.
$$

*Исходные данные к расчету*

Выпрямительный диод Д223А, *I <sub>макс</sub>=50мА, I*<sub>0</sub> =*1мкА* (t<sup>0</sup>C =20<sup>0</sup>C).

#### *Экспериментальная часть*

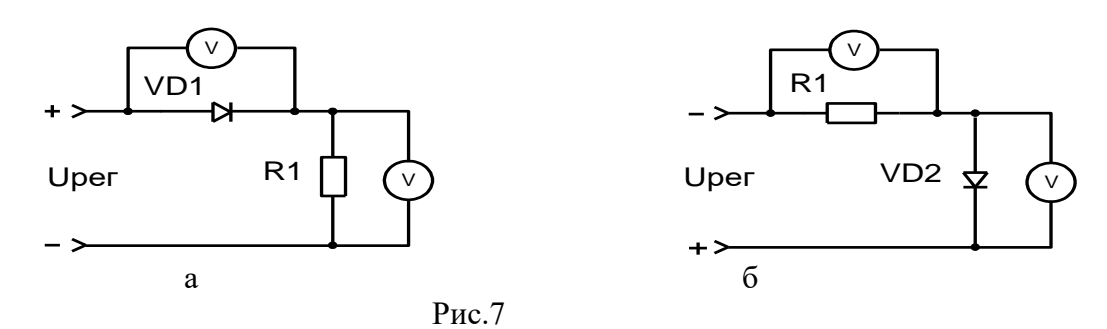

- 1. Исследовать полупроводниковые выпрямительные диоды VD1, VD2 рис. 7,а,б: - cнять вольт-амперные характеристики (ВАХ) диодов VD1, VD2 *I=f(U)*,
	- $R_{\text{l}} = 1 \kappa$ *Ом* (не менее 10 точек);
	- результаты оформить в виде таблиц 1, 2 и графиков.

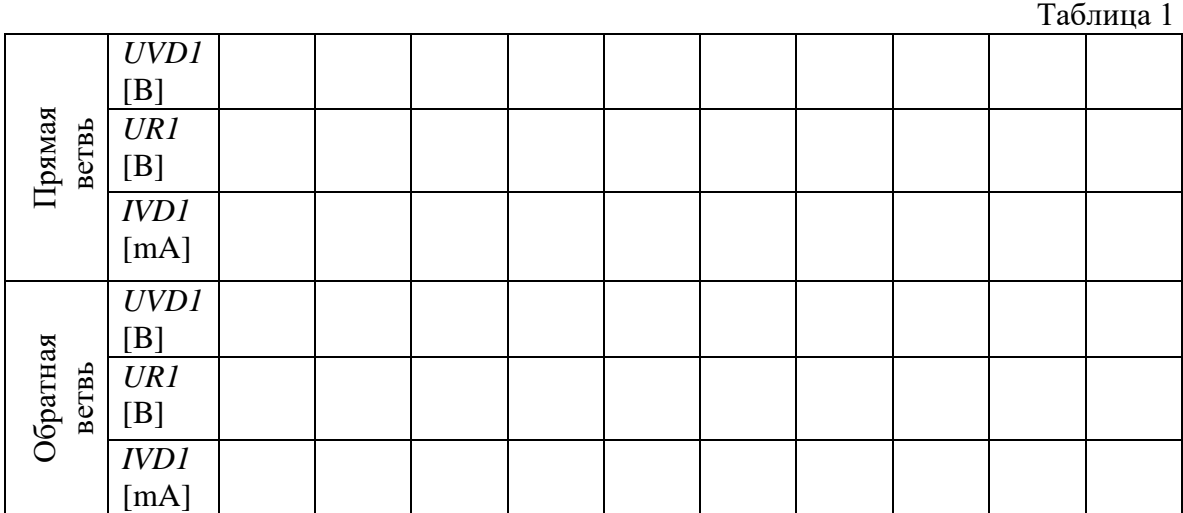

Таблица 2

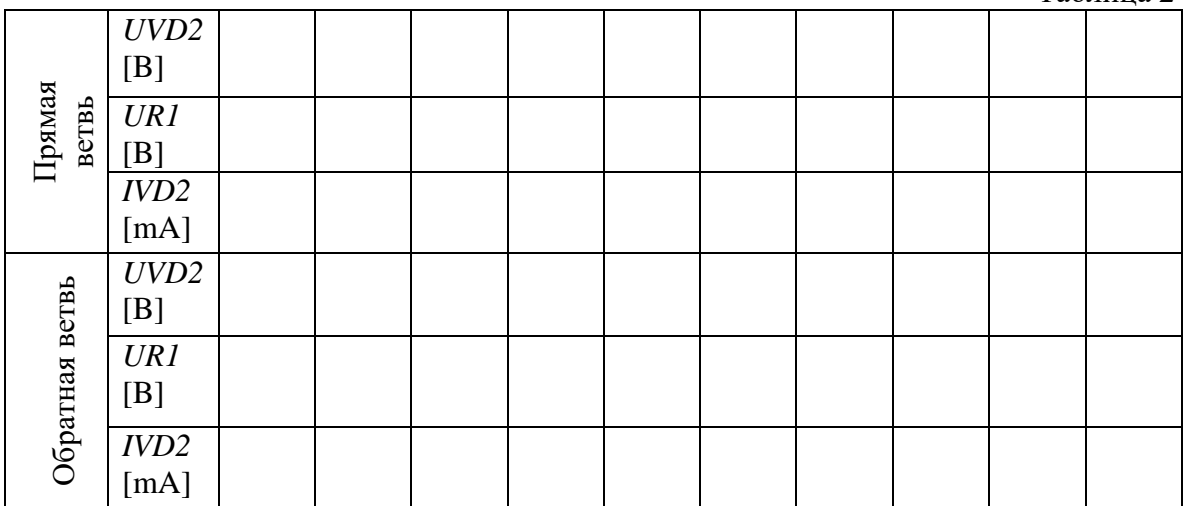

- по результатам определить типы используемых выпрямительных диодов (кремниевый или германиевый);

- определить значение емкостей диодов *Cд1, Сд2* при обратном напряжении *Uобр*=4В.

# *Описание лабораторной установки*

 Принципиальная схема макета, представленная на рис. 7, позволяет изучить основные свойства кремниевого и германиевого полупроводниковых диодов. Для снятия прямой и обратной ВАХ диодов на схемы подается регулируемое напряжение Uрег соответствующей полярности.

#### *Указания по выполнению работы*

1. Для снятия вольт-амперных характеристик (ВАХ) диодов VD1, VD2 необходимо использовать регулируемый стабилизированный источник питания 0-15В, напряжение с которого подключается к клеммам "Uрег" на лабораторном стенде с соответствующей полярностью. Для снятия прямой ветви ВАХ на анод диода подается положительное напряжение Uрег (прямое включение диода). Для снятия обратной ветви ВАХ на анод подается отрицательное напряжение Uрег (обратное включение диода). Изменяя напряжение Uрег с источника питания от нуля до 15В, вольтметром постоянного тока или универсальным вольтметром фиксируют напряжения на диоде и резисторе R1, данные заносятся в таблицу. Значение тока рассчитывается по закону Ома.

### *Содержание отчета*

Отчет по работе должен содержать:

- 1. Цель работы.
- 2. Исходные данные для расчета.
- 3. Предварительный расчет.
- 4. Принципиальную схему лабораторной установки.
- 5. Таблицы экспериментальных и расчетных данных.
- 6. Графики зависимостей, полученных в результате эксперимента и расчета.
- 7. Краткие выводы по результатам расчета и эксперимента.

#### *Контрольные вопросы*

- 1. Пояснить как образуется *p-n-*переход.
- 2. Свойства *p-n-*перехода, потенциальный барьер.
- 3. Какой из выводов полупроводникового диода называют базой, а какой эмиттером и почему?
- 4. Виды полупроводниковых диодов, назначение, область применения, основные параметры и характеристики.
- 5. В чем особенность диодов Шотки, их достоинства и область применения.
- 6. В чем отличие идеальной ВАХ полупроводникового диода от реальной?
- 7. Сравнить ВАХ германиевого и кремниевого полупроводникового диода, сопоставить с полученными экспериментальными данными.
- 8. Сравнить по температурным свойствам кремниевый и германиевый полупроводниковые диоды.
- 9. Что называют прямым включением диода?
- 10. Какой ток протекает через диод при его обратном включении и чем он вызван?
- 11. Какое явление называется пробоем диода? Виды пробоя.
- 12. Что называют дифференциальным сопротивлением диода?
- 13. Пояснить как в лабораторной работе экспериментально снимались ВАХ диодов?

#### **Лабораторная работа №2**

#### **Исследование типовых схем включения транзисторов.**

**Цель.** Научиться снимать опытным путем входные выходные характеристики полупроводникового транзистора и определять по ним статические параметры транзистора.

**Оборудование.** Полупроводниковый транзистор типа. Лабораторный стенд.

#### *Краткие сведения из теории.*

**Биполярным транзистором** называется полупроводниковый прибор, имеющий два p-n перехода, три вывода, который может служить для усиления переменных сигналов. **Биполярным** транзистор называется потому, что в создании токов транзистора участвуют носители заряда двух полярностей (электроны и дырки).

Для создания биполярного транзистора в пластину полупроводника n – типа вплавляют с двух сторон таблетки акцепторной примеси. При этом в объеме полупроводника возле акцепторной примеси образуются две области p – типа, разделенные тонким слоем полупроводника n – типа. Таким образом, в биполярном транзисторе сформированы два p-n перехода, один из которых называется **эмиттерным**, а другой - **коллекторным**. Соответственно области (и выводы) биполярного транзистора носят названия: **эмиттер, коллектор, база**. Толщина базовой области, разделяющей эмиттер и коллектор, должна очень малой (порядка единиц микрометра). Такой транзистор называется биполярным **p-npтранзистором**. Основными носителями заряда в таком транзисторе являются дырки, а неосновными – электроны. Если в качестве базы использовать полупроводник p-типа, а эмиттер и коллектор выполнить при помощи диффузии донорной примеси, то получим биполярный **n-p-n транзистор**, основными носителями заряда в котором будут электроны, а неосновными – дырки.

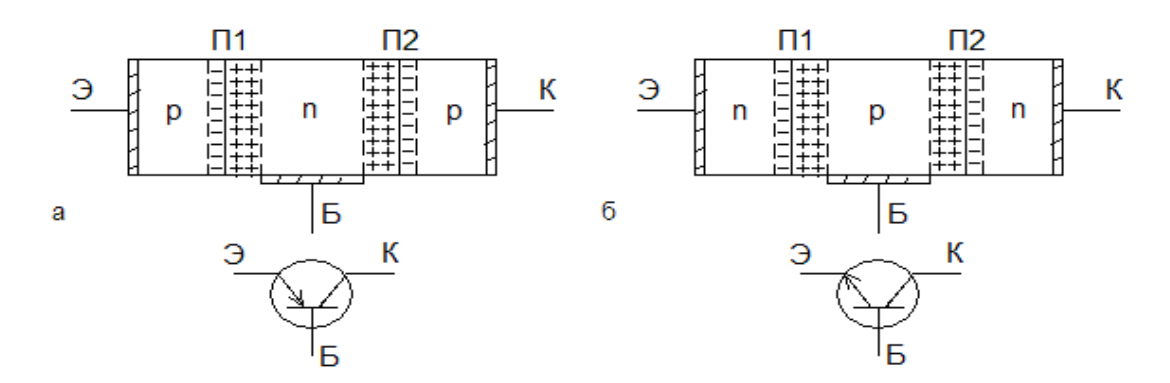

Возможны три основные схемы включения биполярного транзистора, каждая из которых имеет свои усилительные свойства.

Схема включения транзистора с **общей базой** не усиливает ток. усиливает напряжение, усиливает мощность.

Схема включения транзистора с **общим эмиттером** усиливает ток, усиливает напряжение и мощность, то есть, обладает наилучшими усилительными свойствами.

Схема включения транзистора с **общим коллектором** усиливает ток и мощность, не усиливает напряжение и называется также **эмиттерным повторителем напряжения.**

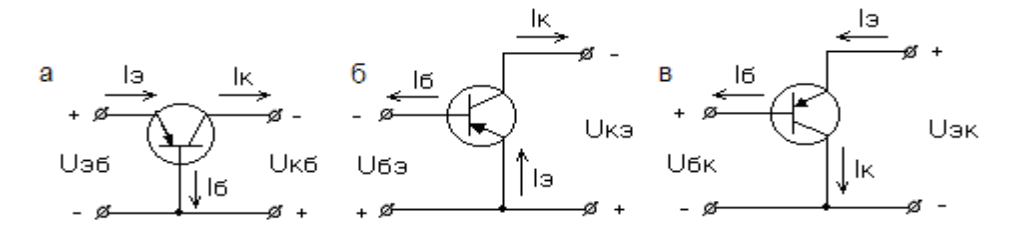

Обозначение полупроводниковых транзисторов имеет пять элементов.. Первый элемент – это буква, указывающая на исходный материал ( $\Gamma$  – германий,  $K$  – кремний,  $A$  – арсенид галлия). Второй элемент – буква, указывающая на тип прибора (Т– транзистор). Третий элемент – число, указывающее назначение прибора (1 – транзистор малой мощности низкой частоты , 2 – транзистор малой мощности средней частоты, 3 – транзистор малой мощности высокой частоты, 4 – транзистор средней мощности низкой частоты , 5 – транзистор средней мощности средней частоты, 6 – транзистор средней мощности высокой частоты, 7 – транзистор большой мощности низкой частоты , 8 – транзистор большой мощности средней частоты, 9 – транзистор большой мощности высокой частоты ). Четвертый элемент – число, указывающее на порядковый номер разработки прибора (от 1 д 99). Пятый элемент – буква, обозначающая деление технологического цикла на группы (от А до Я).

Например: КТ540А – кремниевый транзистор средней мощности, средней частоты, номер разработки 40, группа А.

#### **Порядок выполнения работы.**

1. Собрать схему для снятия характеристик полупроводникового транзистора.

- 2. Поставить потенциометры  $R$ пь и  $R$ пк в положение, при котором напряжения, снимаемые с них на базу и коллектор, равны нулю.
- 3. Снять семейство выходных характеристик, представляющих собой зависимость I<sub>Б</sub>=f (U<sub>Б</sub>) при  $U_K$ =const. Показания приборов занести в таблицу  $\mathcal{N}_2$ 1.

4. Снять семейство выходных характеристик, представляющих собой зависимость I<sub>K</sub>=f (U<sub>K</sub>) при I<sub>Б</sub>=const. Показания приборов занести в таблицу №2.

5. По данным таблиц 1 и 2 построить семейства входных и выходных характеристик.

6. По экспериментальным данным вычислить для данного транзистора статические

параметры / h – параметры /:

$$
h_{11} = \frac{\Delta U_B}{\Delta I_B * 10^{-6}} [OM]
$$

коэффициент обратной связи по напряжению *К Б U*  $h_{12} = \frac{\Delta U}{\Delta}$ Δ ٨  $_{12}$  =

коэффициент усиления по току

$$
h_{21} = \frac{\Delta I_K * 10^{-3}}{\Delta I_B * 10^{-3}}
$$
  

$$
h_{22} = \frac{\Delta I_K * 10^{-3}}{\Delta I_B * 10^{-3}} [CM]
$$

выходная проводимость

входное сопротивление

#### **Содержание отчета.**

- 1. Название и цель работы.
- 2. Перечень оборудования.
- 3. Схема для снятия входных и выходных характеристик транзистора.

*К*

*К U*

 $=\frac{\Delta}{\sqrt{2}}$ 

22

٨

- 4. Таблицы с результатами измерений.
- 5. Графики входных и выходных характеристик.
- 6. Формулы и результаты расчетов статических параметров транзистора.

**Заключение по работе** – сравнение экспериментальных параметров транзистора с паспортными.

# **Лабораторное занятие № 3**

# **Исследование свойств полевого транзистора в схеме включения с общим истоком.**

**Цель:** снять выходные характеристики транзистора и определить его основные параметры: выходное сопротивление транзистора  $K_{\text{BbIX}}$ , крутизну характеристики S, коэффициент усиления транзистора µ.

### **Оборудование рабочего места:**

- 1. Исследуемый триод.
- 2. Источники питания постоянного тока.
- 3. Лабораторный макет.
- 4. Потенциометры.
- 5. Измерительные приборы.

#### *Краткие теоретические сведения*

В полевых (униполярных) транзисторах в отличие от биполярных используется метод управления процессами в полупроводниковых приборах с помощью электрического поля. Обладая усилительными свойствами, полевые транзисторы являются униполярными полупроводниковыми приборами, так как протекание тока в них обусловлено дрейфом носителей заряда одного знака в продольном электрическом поле через управляемый канал р- (рис. 11, а) или n-типа (рис. 11,6).

затвор

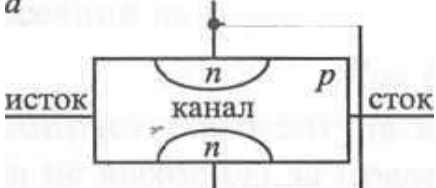

Рис. 11. Структура полевого транзистора

Затвор работает на обратном токе. При увеличении напряжения, подаваемого на затвор, зоны затвора расширяются, что приводит к сужению канала. Ток стока, направленный от истока к стоку, уменьшается. При изменении напряжения стока происходит изменение напряженности электрического поля, создаваемого в пространстве сток—исток. Это приводит к изменению тока стока.

Основными характеристиками транзисторов являются выходные характеристики. Выходная характеристика транзистора представляет собой зависимость тока стока от напряжения на стоке при постоянном напряжении на затворе.

На рис. 12 представлены выходные характеристики полевого транзистора.

Основными параметрами полевого транзистора являются: выходное сопротивление RBUX, крутизна характеристики S и коэффициент усиления транзистора µ.

Эти параметры можно определять по выходным характеристикам.

Выходное сопротивление транзистора R<sub>Bm</sub> определяется следующим образом. На прямолинейном участке одной из характеристик выбираются две точки — 1 и 2. Затем сопротивление вычисляется по формуле:  $\rm{R}_{\rm{B}$ ых <sup>=</sup>∆Uc/∆Ic

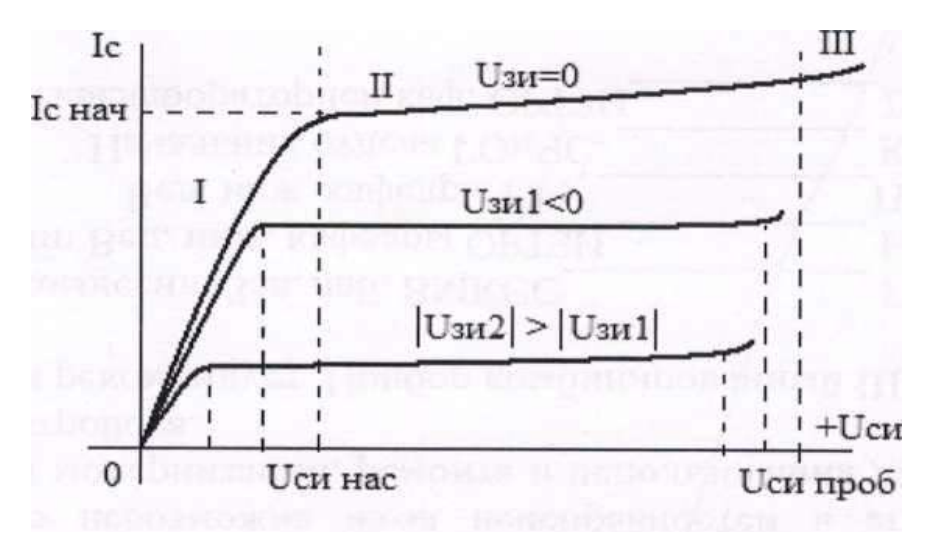

Рис. 12. Выходные характеристики полевого транзистора

Крутизна характеристики показывает, на сколько миллиампер изменится ток стока при изменении напряжения на затворе на 1В. Размерность этого параметра — мА/В.

Чтобы определить крутизну характеристики, необходимо выбрать две точки на разных выходных характеристиках — 3 и 4. Эти точки должны быть выбраны при одном значении Напряжения на стоке Uc. Для этого строится перпендикуляр к оси напряжения. Выбираются две точки пересечения этого перпендикуляра с выходными характеристиками. Координаты этих точек подставляются в формулу:

$$
S = \Delta I c / \Delta U_3.
$$

Коэффициент усиления транзистора определяется по формуле: µ=S Rвых-

# **Порядок выполнения**

1. Ознакомиться с оборудованием рабочего места и со схемой для снятия основных характеристик триода.

2. Собрать схему (рис. 13).

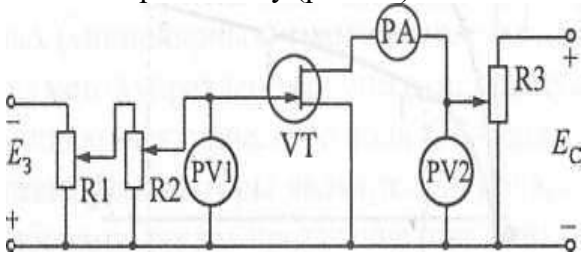

Рис. 13. Схема для снятия характеристик полевого транзистора

3. После проверки схемы преподавателем включить источник питания.

4. Снять выходные характеристики транзистора при напряжениях на затворе 0, -1 В, -2 В. Для этого потенциометрами R1 и R2 установить и поддерживать постоянным выходное напряжение  $U_{31} = 0$ , с помощью потенциометра R3 увеличивать напряжение стока  $U_c$  от 0 до ЗВ. Измерять вели- чину тока стока I<sub>c</sub>. Результаты замеров занести в табл. 6.

Потенциометрами R1 и R2 установить и поддерживать постоянным выходное напряжение  $U_{31} = -1B$ , с помощью потенциометра R3 увеличивать напряжение стока  $U_c$  от 0 до 3B.

Измерять величину тока стока I<sub>c</sub>. Результаты замеров занести в табл. 6.

Аналогично произвести замеры при  $U_{31} = -2B$  и результаты замеров занести в табл. 6. Таблица б

$$
U_c(B) \t\t 0 \t 0.5 \t 1 \t 1.5 \t 2 \t 3
$$

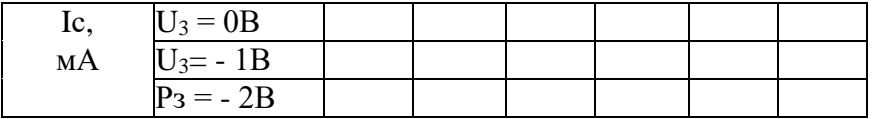

5. По результатам табл. 6 на миллиметровой бумаге построить в одной системе координат семейство выходных характеристик транзистора.

6. Определить выходное сопротивление транзистора R<sub>Bblx</sub>-

7. Определить крутизну характеристики S.

8. Определить коэффициент усиления транзистора µ.

9. По полученным данным сделать следующие выводы:

- как влияет величина напряжения на затворе на расположение выходных характеристик;

- происходит ли в этой схеме усиление сигнала ( $\mu$  >1).

### Содержание отчета

- 1. Номер работы.
- 2. Название работы.
- 3. Пель.
- 4. Схема для снятия замеров.
- 5. Графики (на миллиметровой бумаге).
- 6. Расчет основных параметров транзистора.
- 7. Выволы.

### Лабораторное занятие № 4 Исследование работы тиристоров

Цель: снять вольт-амперную характеристику тиристора. Выяснить условия открывания и закрывания тиристора.

# Оборудование рабочего места:

- 1. Исследуемый тиристор.
- 2. Источник питания постоянного тока.
- 3. Лабораторный макет.
- 4. Потенциометры.
- 5. Измерительные приборы.

### Краткие теоретические сведения

Тиристор представляет собой четырехслойное переключающее устройство с тремя р-п переходами. Тиристор может иметь 2 вывода — динистор (рис. 16, а), 3 вывода — трииистор (рис. 16, б и 16, б) и 4 вывода — бинистор (рис. 16, г). Динистор является неуправляемым тиристором, а тринисторы и бинистор — управляемые.

Рис. 16. Структура тиристоров:

а — динистор; б — тринистор с анодным управлением; в - с катодным управлением; г — бинистор ∎тринистор

Основной характеристикой тиристора является вольт-амперная характеристика (рис. 17). Это зависимость тока от приложенного анодного напряжения.

U<sub>BKJ1</sub> — это анодное напряжение, при котором происходит открывание (включение)

тиристора. Фактически это напряжение электрического пробоя внутреннего р-п перехода. В управляемых тиристорах можно изменять это напряжение включения путем изменения тока управляющего электрода.

Iуд- это минимальный ток, при котором тиристор остается открытым.

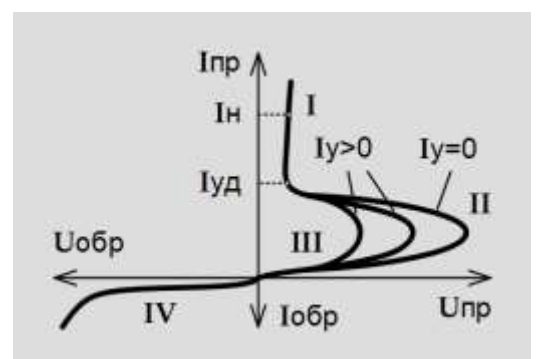

Рис. 17. Вольт-амперная характеристика тиристора **Порядок выполнения**

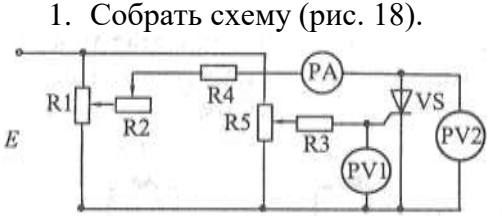

Рис. 18. Схема для снятия вольт-амперной характеристики тиристора

2. После разрешения преподавателя включить питание.

3. Установить на управляющем электроде напряжение равное 0 (вольтметр PV1).

4. Полностью вывести сопротивление R2.

5. Установить напряжение на аноде  $U_A = 10 B$  (вольтметр PV2). Замерить ток анода/ $\pi$ .

6. Увеличить напряжение управления U до момента открытия тиристора, отметив  $U_{\nu 0}$  в момент открытия. Замерить ток /<sup>А</sup> при открытом тиристоре.

7. Изменять (увеличивать и уменьшать) напряжение U , следя за состоянием тиристора.

8. Уменьшая с помощью реостата R2 ток анода, добиться закрытия тиристора, замерив ток удержания I Заполнить табл. 8.

Таблица 8

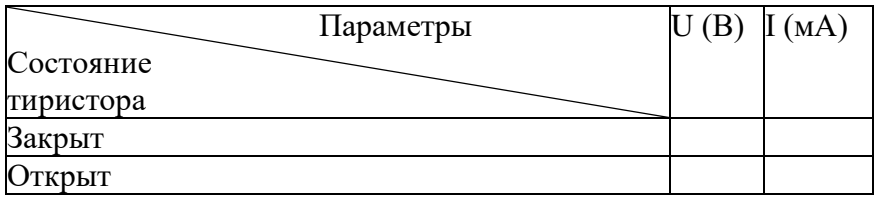

 $U_y$  открывания =  $I_{y \text{qep} \text{жания}}$  =

9. По полученным данным сделать следующие выводы:

- какие состояния может иметь тиристор (указать признаки этих состояний);
- каким образом можно открыть тиристор;
- как изменяются ток и анодное напряжение в момент открывания тиристора;
- каким образом можно закрыть тиристор.

# *Содержание отчета*

1. Номер работы.

- 2. Название работы.
- 3. Цель.
- 4. Схема для снятия замеров.
- 5. Графики (на миллиметровой бумаге).
- 6. Выводы.

### **Лабораторная работа № 5.**

#### **Исследование диодных и транзисторных оптопар.**

Цель работы:

- 1.1.Изучение основ работы оптронов различного типа.
- 1.2. Получение практических навыков работы с оптронами.

Условные обозначения оптопар даны на рис.15: R – резисторная; Д – диодная; Т – транзисторная; У – тиристорная; Т $^2$  – с составным фототранзистором; ДТ – диодно – транзисторная.

В системе параметров оптопар выделяют четыре группы: входные (излучателя), выходные (фотоприемника), передаточные (параметры передачи сигнала со входа на выход) и параметры изоляции.

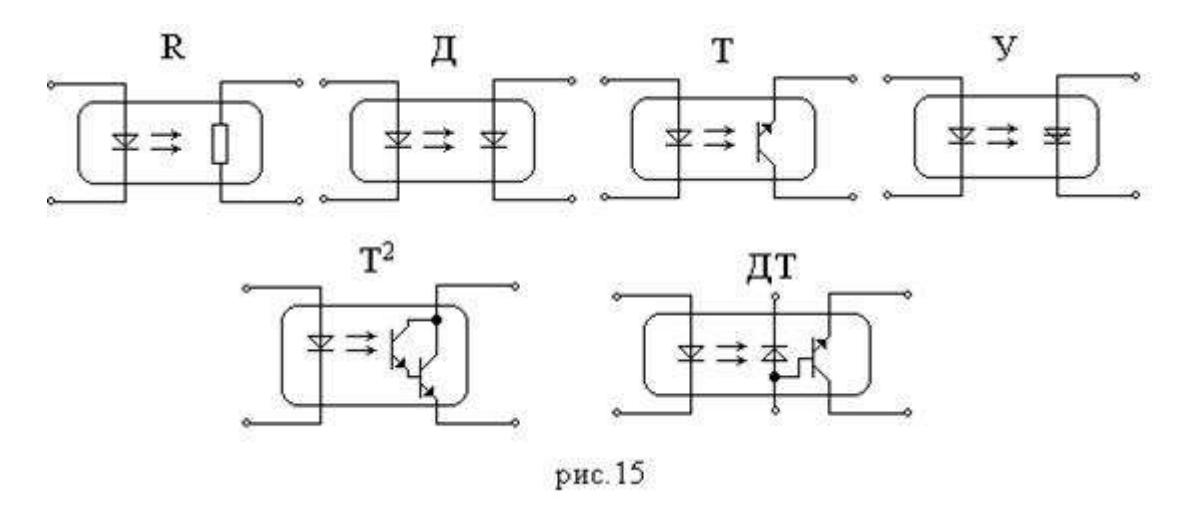

*Входные параметры*: номинальный *входной ток I вх.ном* – рекомендуемое для оптимальной работы оптопары значение входного тока; *входное напряжение* Uвх – падение напряжения на излучающем диоде в прямом направлении при заданном значении прямого тока (обычно при

 $I_{\text{BX, HOM}}$ ); входная емкость  $C_{\text{BX}}$  – емкость между входными выводами оптопары в заданном режиме.

Используются также предельные входные параметры:

- Максимальный входной ток  $I_{\text{rx max}}$  – максимально допустимое значение прямого постоянного тока через излучатель оптопары:

- Обратное входное напряжение  $U_{Bx000}$  – максимальное значение обратного напряжения любой формы, которое может быть приложено ко входу оптопары.

Выходные параметры:

- максимально допустимое обратное выходное напряжение  $U_{\text{BUX O6p max}}$  – максимальное значение обратного напряжения любой формы, которое может быть приложено к выходу оптопары (Т, Т<sup>2</sup>, ДТ, Д, У);

- максимально допустимый выходной ток IBHX - максимальное значение тока через фотоприемник (Т, Т<sup>2</sup>, ДТ, Д, У)

; - ток утечки на выходе  $I_{vr}$  – ток на выходе оптопары при  $I_{bx} = 0$  и заданном значении и полярности  $U_{\text{BLX}}$  (Т, Т<sup>2</sup>, ДТ, Д, У);

#### Передаточные параметры и характеристики оптопар

Основным параметром, характеризующим передачу сигнала со входа на выход оптопары для всех типов оптопар, кроме тиристорных, является коэффициент передачи по току К<sub>I</sub>, т.е. отношение выходного тока оптопары IBBLX К вызвавшему его входному току IBX:

$$
K_{I} = \frac{I_{BLX}}{I_{BX}}
$$
(2.13)

Зависимость  $I_{BhX} = f(I_{BX})$  называется передаточной характеристикой, в общем случае не линейна. Поэтому различают статический коэффициент передачи К<sub>I</sub> (формула (2.13)) и дифференциальный:

$$
K_{\bar{I}g} = \lim_{\Delta I_{\bar{E}g} \to 0} \frac{\Delta I_{\bar{B}g_{\bar{E}g}}}{\Delta I_{\bar{E}g}} = \frac{dI_{\bar{B}g_{\bar{E}g}}}{dI_{\bar{E}g}}
$$
(2.14)

Нелинейность передаточной характеристики обусловлена нелинейностью излучательной характеристики излучателя и зависимостью К<sub>Ig</sub> фотоприемника от выходного тока.

Тиристорная оптопара работает только в ключевом режиме, поэтому параметр К<sub>I</sub> для нее не имеет смысла. Передаточная характеристика определяется входным током тиристорной оптопары, при котором включается фототиристор. Минимальное значение входного тока, при котором гарантировано отпирание фототиристора называется током включения IBKI И приводится в паспортных данных.

Быстродействие оптопар определяют параметры переходной характеристики выходного тока  $i_{\text{BBX}}(t)$ , получаемой при подаче на вход оптрона прямоугольного импульса с амплитудой  $I_{\text{BX}}$ 

(рис. 16):

- время нарастания выходного тока t<sub>нар</sub> - время, за которое выходной ток увеличивается от значения 0,1 IBBIX max до уровня 0,9 IBBIX max;

- время задержки при включении  $t_{3I}$  – время от момента  $t_0$  подачи импульса входного тока до момента нарастания выходного тока до уровня 0,1 IBbIX max.

Сумма времени задержки и времени нарастания при включении составляет время включения  $t_{BKT}$  оптрона  $t_{BKT} = t_{3aJ} + t_{Hap}$ . Аналогично определяются время спада  $t_{cII}$ , время задержки при выключении  $t_{3\mu}$  и время выключения  $t_{\text{bhk}} = t_{\text{c}\mu} + t_{3\mu}$ . Быстродействие оптрона характеризуется временем переключения  $t_{\text{new}} = t_{BKT} + t_{BAKTI}$ . С временем переключения связаны характеристики быстродействия оптрона: граничная частота frp или максимальная скорость передачи информации F.

# 3. ОПИСАНИЕ ЛАБОРАТОРНОЙ УСТАНОВКИ

Лабораторная работа выполняется на стендах, описание которых дано в работах № 1 и 2.

# 4. РАСЧЕТНАЯ ЧАСТЬ

4.1. Выписать из справочника параметры, включая предельно допустимые, и зарисовать схемы и цоколевку диодного оптрона АОД 101Б и транзисторного АОТ 101БС.

4.2. Пользуясь предельно допустимыми значениями токов и напряжений, значениями напряжения источников питания входной цепи  $E_1 = 10 B$  и выходной  $E_2 = 5 B$ , рассчитать значения ограничительных резисторов во входных и выходных цепях оптронов АОД 101Б и АОТ 101БС.

# 5. ЭКСПЕРИМЕНТАЛЬНАЯ ЧАСТЬ

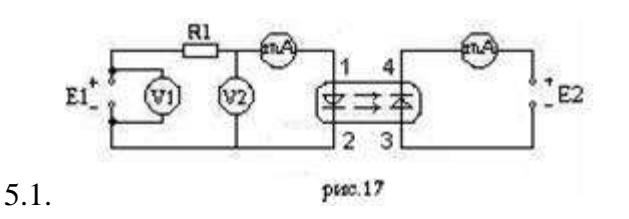

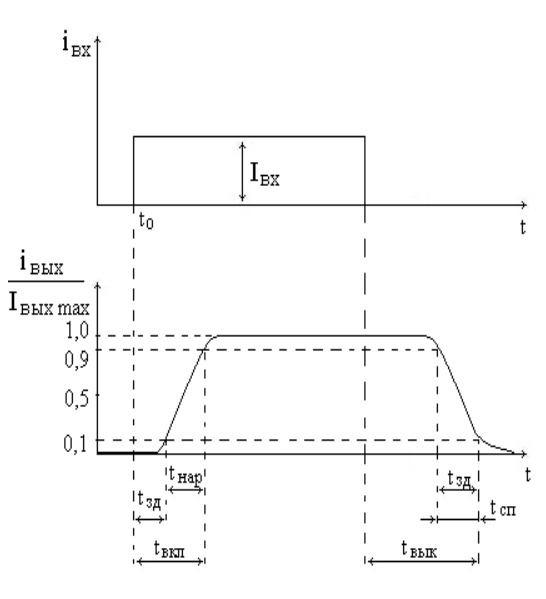

рис. 16

Исследовать характеристики диодного оптрона АОД 101Б. Собрать схему для получения характеристик по рис.17. Ограничительные резисторы R1 и R2 подобрать в соответствии с расчетом, выполненным в п. 4.2.

5.2. Снять входную характеристику оптрона  $I_{\text{ZF}} = f(U_{\text{ZF}})$ . Результаты измерений занести в таблицу 1 (10 – 12 значений). Выходная цепь должна быть разомкнута.

Таблица 1:

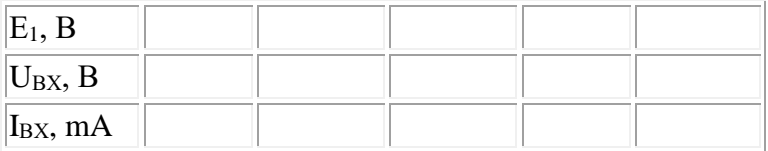

5.3. Установить  $E_2 = 0$ . Изменяя  $E_1$  снять передаточную характеристику оптрона в

фотогальваническом режиме работы фотоприемника  $I_{BkX} = f(I_{BX})$ . Результаты измерений занести в таблицу 2.

Таблина 2:

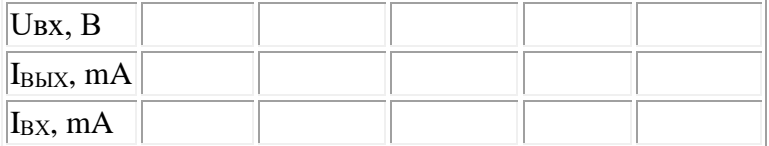

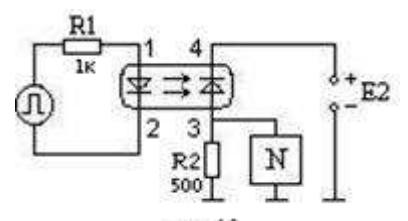

5.4. **РИСЛИЗ** Установить  $E_2 = 5B$ . Повторить измерения п. 5.3 для оптрона, фотоприемник которого работает в фотодиодном режиме. Результаты занести в таблицу, аналогичную таблице 2. Для значений выходного тока  $I_{\text{BUX}} = 0.05, 0.10, 015$ мА установленных при  $E_2$  = 5B, определить пределы изменения  $I_{\text{bux}}$ . при изменении напряжения источника E2 от минимально возможного до  $E_2 = 10B$ .

5.5. Измерить времена включения t<sub>вкл</sub>. и выключения t<sub>выкл</sub>. выходного тока оптрона. Собрать схему исследования, изображенную на рис.18. Подать на вход оптрона с генератора прямоугольные импульсы с частотой следования (25 кГц и амплитудой, удобной для наблюдения с помощью осциллографа (4…8 В). К измерительному резистору R2 подключить один канал осциллографа, а другой канал – к выходу генератора импульсов. Измерить времена t<sub>вкл</sub>. и t<sub>выкл</sub>. по осциллограмме выходного импульса тока ( пропорционального падению напряжения на R2) при  $E_2 = 5 B$  и  $E_2 = 0 B$ .

5.6 Исследовать характеристики транзисторного оптрона АОТ 101 БС. Собрать схему, приведенную на рис.19, и изменяя напряжение источника  $E_1$ , снять входную ВАХ оптрона. Напряжение источника питания  $E_2 = 0$  В. Значения сопротивлений резисторов R1 и R2 выбрать близкими по значению рассчитанным в п.4.2. Данные занести в таблицу аналогичную таблице 1.

5.7. В схеме рис.19 вольтметр V2 подключить к точкам  $3-3$ . Установить напряжение  $E_2 = 5$ В и, изменяя напряжение источника Е1, снять передаточную характеристику оптрона  $I_{\text{BET}} = f(I_{\text{BT}})$ . Данные занести в таблицу аналогичную таблице 2.

5.8. Подключить входную цепь к источнику Е2, а выходную− к источнику Е1, а внешний вольтметр подключить к точкам  $2-2$ <sup>'</sup> и, изменяя напряжение источника  $E_2$  в пределах, при которых выходной ток оптрона не превышает предельно допустимого, снять выходные характеристики  $I_{BkX} = f(U_{BkX})$  при  $I_{Bk} = 5$ , 10, 15 mA. Для каждого значения входного тока данные занести в таблицу 3 (12…15 значений).

Таблица 3:  $I_{\text{BY}} =$ 

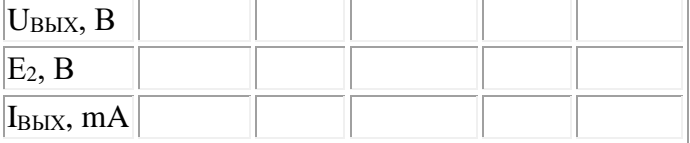

# **6. МЕТОДИКА ЭКСПЕРИМЕНТА И ОБРАБОТКА РЕЗУЛЬТАТОВ**

6.1. Без выполнения расчетной части работы приступать к выполнению экспериментального задания запрещается.

6.2. Снимая входные, выходные и передаточные характеристики весьма полезно сначала пройти весь диапазон изменений входных и выходных токов до их предельно допустимых значений, плавно изменяя напряжение источников питания и обращая внимание на характер изменения токов в различных диапазонах значений напряжения. Это поможет правильно выбрать шаг изменения напряжения в каждом из диапазонов, чтобы измеренных экспериментальных точек было достаточно для построения соответствующих характеристик. После этого предварительного эксперимента можно приступать к повторному, с записью результатов в таблицы.

6.3. В п. 5.2, 5.5 и 5.6 значение  $E_2 = 0$  В устанавливается коротким замыканием клем, к которым должен подключаться источник  $E_2$  (но не клем самого источника!!!).

6.4. В ходе всех экспериментов, где требуется постоянство одного из параметров ( $E_2$  =const или  $I_{BX}$  = const), необходимо следить за этим параметром в течение всего эксперимента.

6.5. При измерении времен включения и выключения (п.5.5) следует выбрать такую длительность развертки, чтобы на экране осциллографа укладывался один импульс. Масштаб развертки по времени следует рассчитать из известной частоты следования и длительности импульса, изображение которого снимается с генератора. Пользуясь этим масштабом и определением времен включения и выключения, как показано на рис.16, следует определить эти величины. Для удобства целесообразно изобразить осциллограмму импульса на миллиметровой бумаге в масштабе, пропорциональном масштабу координатной сетки осциллографа.

6.6. Построить графики всех измеренных зависимостей. По входным характеристикам оптронов определить величину входного напряжения  $U_{BX}$  при токе  $I_{BX} = 10$  mA. Сравнить входные характеристики диодного и транзисторного оптронов и сделать выводы по результатам сравнения.

6.7. По передаточным характеристикам АОД 101Б определить коэффициенты передачи тока  $K_I$  при  $I_{BX} = 10$  mA в диодном и фотогальваническом режимах. Проанализировать результат.

6.8. Рассчитать время переключения в диодном оптроне

$$
t_{\text{mep.}} = t_{\text{ bkt,}} + t_{\text{bkt,}}
$$

6.9. По передаточной характеристике транзисторного оптрона рассчитать коэффициент передачи тока  $K_I$  при  $I_{BX} = 10$  mA. (В качестве транзисторного оптрона выбрать любую пару в микросхеме АОТ 101БС). Сравнить К<sup>I</sup> транзисторного и диодного оптронов. Объяснить результат.

6.10. Объяснить ход выходных характеристик транзисторного оптрона.

$$
R_{\rm AF} = \frac{U_{\rm ZN}}{I}
$$

6.11. Рассчитать входные сопротивления  $\frac{d}{dx}$  /  $\frac{d}{dx}$  диодного оптрона в фотогальваническом и фотодиодном режимах и транзисторного оптрона. Сравнить их величины и сделать выводы.

# **7. СОДЕРЖАНИЕ ОТЧЕТА**

7.1. Справочные данные оптронов.

- 7.2. Необходимые для работы расчетные формулы.
- 7.3. Схемы, используемые при проведении экспериментов.
- 7.4. Таблицы и графики экспериментальных результатов.
- 7.5. Результаты расчетов и оценок, полученных из графиков.
- 7.6. Осциллограммы токов и напряжений.

7.7. Анализ полученных результатов и выводы по работе.

# **8. КОНТРОЛЬНЫЕ ВОПРОСЫ**

1. Перечислите механизмы поглощения электромагнитного излучения в полупроводниках.

2. Дайте определение внутреннего фотоэффекта. Какие механизмы поглощения соответствуют ему?

- 3. Объясните физический смысл показателя поглощения света в полупроводнике.
- 4. Объясните явление люминесценции в полупроводниках.

5. Почему существует и от чего зависит граничная длина волны для внутреннего фотоэффекта?

6. Объясните принцип работы светодиода.

7. Объясните принцип работы фотодиода. Как образуется фототок диода и от чего зависит его величина?

8. Какова область применения фототиристоров и тиристорных оптронов?

9. Назовите основные преимущества и недостатки оптопар. Каковы области их применения?

10. Перечислите основные характеристики и параметры оптронов.

#### Лабораторная работа №6

#### Исследование однофазных выпрямителей.

### Цель работы:

1. Изучить схемы и принцип действия выпрямительных устройств.

2. Приобрести практические навыки по оценке основных характеристик схем выпрямителей.

3. Экспериментально подтвердить теоретические знания, полученные на лекциях и самостоятельных занятиях.

#### Обшие свеления

Электрическая энергия вырабатывается, передается и распределяется главным образом в форме переменного синусоидального тока. В то же время существуют достаточно многочисленные электроустановки, для питания которых требуется постоянный ток, например, электролизные установки на промышленных предприятиях, зарядные устройства для подзарядки аккумуляторных батарей, электросварочные аппараты, различные электронные устройства и т. п.

Выпрямителями называются электронные устройства, предназначенные для преобразования переменного тока в постоянный.

В общем случае выпрямитель состоит из согласующего трансформатора, диодной схемы и фильтра.

Характеристики и параметры выпрямителей зависят от источника питания (однофазный или трехфазный) и типа диодной схемы. Форма выпрямленного напряжения во всех случаях представляется пульсирующей кривой, которая оценивается средним значением выпрямленного напряжения  $U_{cp}$ , частотой пульсации или частотой основной (первой) гармонической составляющей  $f_1$  разложения в ряд Фурье и коэффициентом пульсации  $K_{\text{II}}$ . Большинство потребителей выпрямленного напряжения достаточно чувствительны к форме кривой, которая и характеризуется указанными параметрами. Среднее значение выпрямленного напряжения  $U_{cp}$  может быть измерено электромеханическим прибором (вольтметром) непосредственной оценки, а коэффициент пульсации  $K_{\text{II}}$  может быть определен по результатам наблюдений и измерений кривой напряжения на экране осциллографа (примерный график см. на рис. 1). Коэффициент пульсации  $K_n$  может быть рассчитан по одному из нижеследующих выражений:

$$
K_{\rm II} = \frac{U_{\rm max} - U_{\rm min}}{U_{\rm cp}}
$$
  $\mu_{\rm III} = \frac{2}{m^2 - 1}$ ,

где  $U_{\text{max}}$ ,  $U_{\text{min}}$  и  $U_{\text{cp}}$  – величины напряжения, определяемые по экрану осциллографа относительно нулевой линии, а т - число пульсаций этого напряжения за период выпрямляемого напряжения. Следует заметить, что вторая формула справедлива лишь для  $m \geq 2$ , т. е. начиная со схемы двухполупериодного выпрямителя.

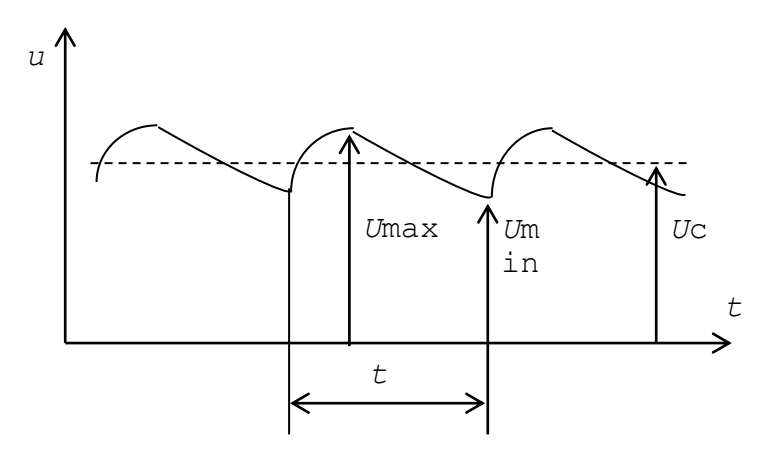

Рис. 1. Пример осциллограммы выпрямленного напряжения

Частота пульсации или частота основной (первой) гармонической составляющей *f*<sup>1</sup> определяется выражением (для  $m \ge 2$ )

$$
f_1 = m f_c \quad \text{with} \quad f_1 = 1/t_\Pi \; .
$$

Для однофазного однополупериодного выпрямителя *f*<sup>1</sup>= *fс*.

Среднее значение выпрямленного напряжения вычисляется через измеренный ток нагрузки  $I_0$ т. е.  $U_{cp} = I_0 R_H$ , где  $R_H$  – сопротив-ление нагрузки, равное 750 Ом.

### **Схема лабораторной установки**

Лабораторная установка включает в себя макет с диодами, нагрузочным резистором и емкостным фильтром, миллиамперметр с пределом измерения постоянного тока 75 мА, осциллограф С1-72, набор проводов и стенд ЛРС-2Р, на котором размещается все оборудование.

#### **Порядок выполнения работы**

1. Ознакомиться с электрической схемой, приборами, аппаратами и элементами экспериментальной установки.

2. Собрать электрическую схему однофазного однополупериодного выпрямителя (рис. 2).

Рис. 2. Схема однофазного однополупериодного выпрямителя

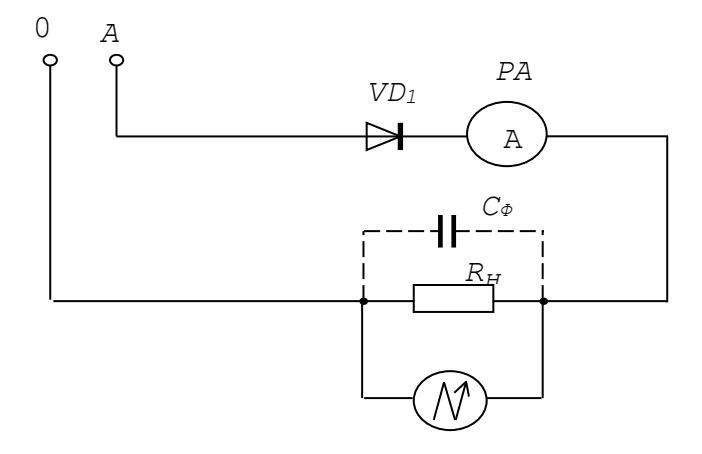

3. Предъявить схему для проверки преподавателю.

4. Провести исследование однофазного однополупериодного выпрямителя.

4.1. Включить тумблеры питания на макете. Включить стенд. Включить осциллограф

С172 и дать ему прогреться в течение нескольких минут. Установить и сфокусировать лучи осциллографа. *Замыканием выходных концов кабеля осциллографа зафиксировать положение нулевой линии (линии отсчета) на экране*

4.2. Измерить с помощью миллиамперметра значение выпрямленного тока *I*0.

4.3. С помощью осциллографа измерить максимальное значение напряжения *U*max на выходе выпрямителя.

4.4. С помощью осциллографа измерить:  $t_{\text{n}}$  - длительность пульсации, *m* - число пульсаций за период изменения входного напряжения.

4.5. Зарисовать с осциллографа форму кривой выпрямленного напряжения.

5. Произвести исследование влияния емкостного фильтра на работу однофазного однополупериодного выпрямителя.

5.1. Подключить емкостной фильтр *С*<sup>ф</sup> параллельно нагрузочному резистору *R*н.

5.2. Произвести опыты по пп. 4.4-4.5.

5.4. Измеренные значения *U*max и *U*min записать в табл. 1.

5.5. Сравнить полученные результаты с результатами опытов, которые проводились по п. 4 (исследование однополупериодного однофазного выпрямителя).

5.6. Обязательно отключить оба тумблера питания на макете и схему разобрать. Сборку схемы и переключения выполнять только при выключенном питании.

Таблица 1

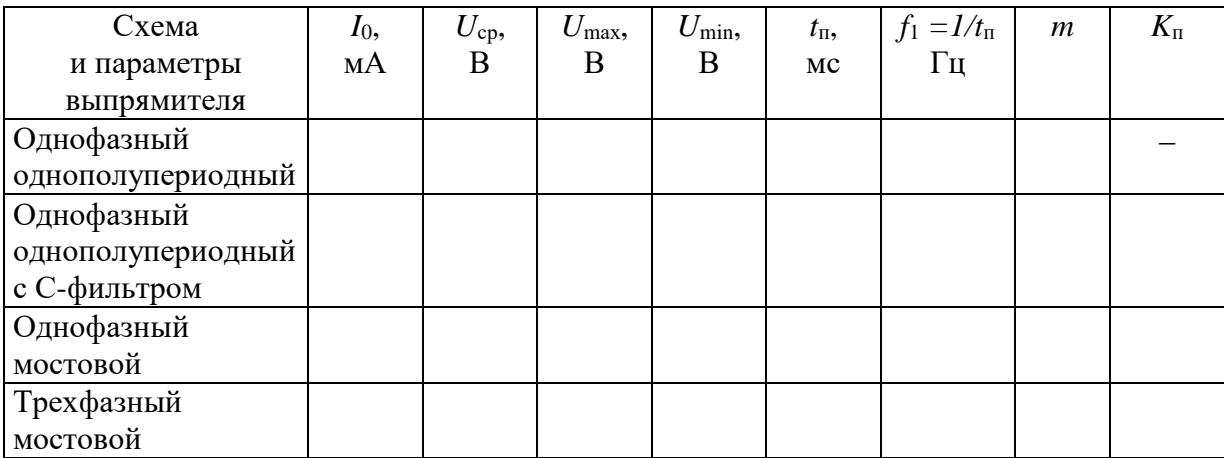

6. Произвести исследование однофазного мостового выпрямителя.

6.1. Собрать схему однофазного мостового выпрямителя и предъявить для проверки (рис. 3).

Рис. 3. Схема однофазного мостового выпрямителя

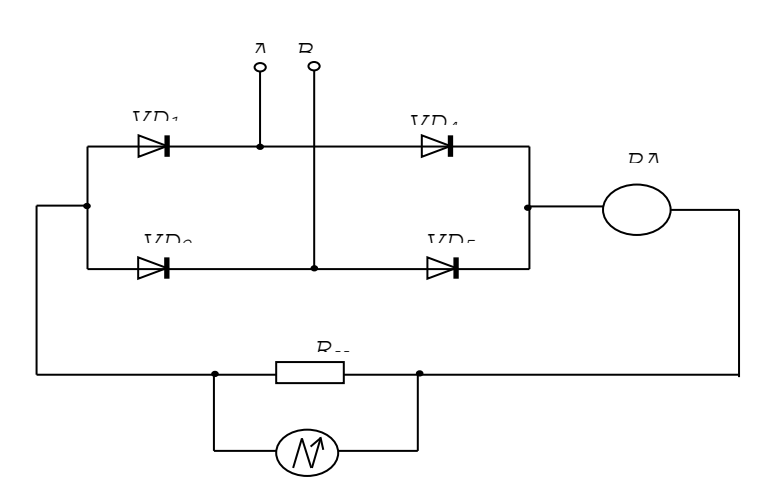

6.2. Проверить положение нулевой линии на экране осцил-лографа

6.3. Произвести опыты по пп. 4.3-4.5, 5.4.

6.4. Отключить питающие тумблеры на макете и схему разобрать.

7. Отключить осциллограф, выключить стенд и автомат питания. Привести рабочее место в порядок и сдать его инженеру.

#### **Содержание отчета**

1. Цель работы.

2. Схемы исследуемых выпрямителей.

3. Таблица наблюдений и вычислений.

4. Рисунки осциллограмм выпрямленного напряжения, выполненные на миллиметровке.

5. Краткие выводы по работе.

#### **Контрольные вопросы**

При **допуске** к лабораторной работе:

1. Какова цель работы?

2. В чем заключается назначение выпрямителя?

3. Из каких главных частей состоит выпрямитель?

4. Как работает однофазный выпрямитель: однополупериодный; двухполупериодный мостовой?

5. Какими данными надо располагать для выбора диода выпрямителя?

6. Какое влияние оказывает на работу выпрямителя конденсатор фильтра?

При **защите** лабораторной работы необходимо ответить на все вышеперечисленные вопросы и, кроме того:

1. Как проходит ток в однополупериодном выпрямителе?

2. Как проходит ток в мостовом однофазном выпрямителе?

3. Как проходит ток в трехфазном мостовом выпрямителе?

4. Какую форму, величину и период имеют кривые напряжения на нагрузке при различных схемах выпрямителя?

5. Как при помощи осциллографа определить амплитуду и длительность напряжения на нагрузке?

6. Объяснить форму кривой напряжения при подключении кон-денсатора?

#### **Лабораторная работа №7 Исследование стабилизатора напряжения.**

*Цель работы* - ознакомление с основными параметрами и характеристиками полупроводниковых стабилитронов.

*Краткие сведения из теории.*

 **Стабилитроны** предназначены для стабилизации напряжения на нагрузке при изменении питающего напряжения или сопротивления нагрузки, для фиксации уровня напряжения и т. д. Полупроводниковый стабилитрон представляет

собой плоскостной диод, выполненный из сильно легированного кремния. Для стабилитронов рабочим является участок электрического пробоя ВАХ в области обратных напряжений рис. 8,а. На этом участке напряжение на диоде остается практически постоянным при изменении тока через диод.

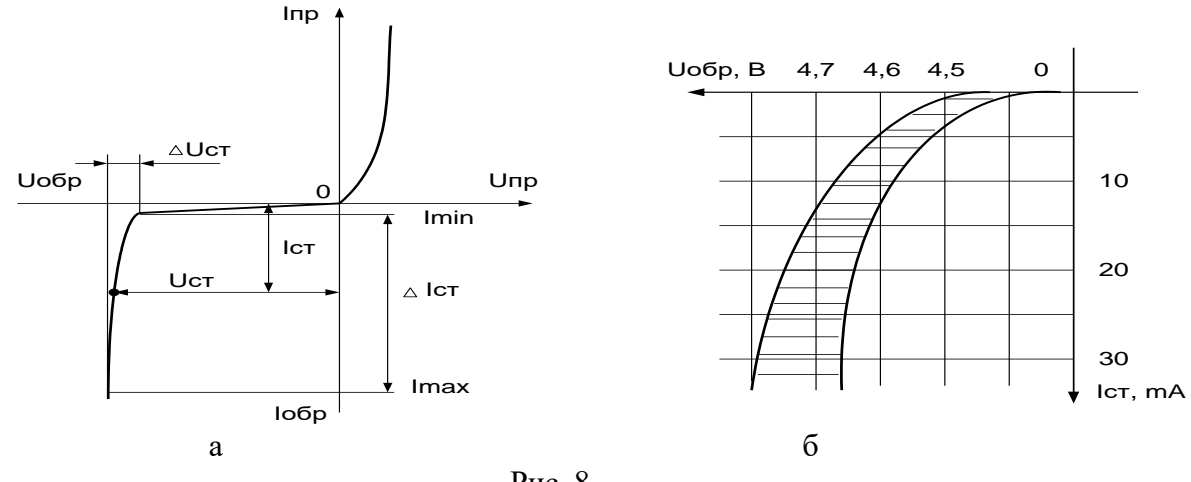

Рис. 8

Вольт-амперная характеристика стабилитрона представлена на рис. 8,а. В рабочей области вольт-амперную характеристику стабилитрона можно аппрок-симировать выражением: *I* = -*A* exp  $[α(U_{cm} - βU)],$ 

Коэффициенты α и β характеризуют форму кривой в области стабилизации. Характеристика реального стабилитрона приведена на рис. 8,б. Заштрихованная область определяет возможный разброс напряжений стабилизации. Вначале лавинный процесс неустойчив. Поэтому интервал рабочих токов стабилитрона выбирают от *Imin*, определяемого необходимой устойчивостью работы, до I*max*, определяемого максимально допустимой мощностью рассеивания. Стабилитрон присоединяют параллельно нагрузке *Rн.*

 Для стабилизации малых напряжений (до 1В) используют **стабисторы-** кремниевые диоды, у которых для стабилизации используется прямая ветвь ВАХ.

Основные параметры стабилитрона:

*Номинальное напряжение стабилизации Uст ном* — напряжение на стабилитроне в рабочем режиме (при заданном токе стабилизации).

*Минимальный ток стабилизации Iст.min* — наименьшее значение тока стабилизации, при котором режим пробоя устойчив.

*Максимально допустимый ток стабилизации Iст.max —* наибольший ток стабилизации, при котором нагрев стабилитронов не выходит за допустимые пределы.

*Дифференциальное сопротивление rдиф* — отношение приращения напряжения стабилизации к вызывающему его приращению тока стабилизации:  $r_{\partial u \partial} = \Delta U_{cm} / \Delta I_{cm}$ .

*Температурный коэффициент напряжения стабилизации*- отношение относительного изменения напряжения стабилизации к абсолютному изменению температуры окружающей среды:  $\alpha_{cm} = \Delta U_{cm} / (U_{cm} \Delta T)$ .

К параметрам стабилитронов также относят максимально допустимый прямой ток *Imax*, максимально допустимый импульсный ток *Iпр.и max* , максимально допустимую рассеиваемую мощность  $P_{max}$ .

### **Задание** *РАСЧЕТНАЯ ЧАСТЬ*

1. Рассчитать параметрический стабилизатор рис. 9,а на заданное значение нагрузки  $R_{\mu}$  с выходным напряжением 9В и нестабильностью 1% при нестабильности напряжения на входе  $10\%$ .

Для параметрического стабилизатора справедливы соотношения:

$$
\Delta U_{\omega \alpha} / \Delta U_{\alpha x} = r_{\partial u \phi} / (R_{\delta} + r_{\partial u \phi}),
$$
  
\n
$$
R_{\delta} = (\Delta U_{\alpha x} / \Delta U_{\omega \alpha x} - 1) r_{\partial u \phi} ,
$$
  
\n
$$
I_{\mu} = U_{\mu} / R_{\mu},
$$
  
\n
$$
U_{\alpha x \max} = U_{\mu} + R_{\delta} (I_{\mu} + I_{\mu} - 1),
$$
  
\n
$$
U_{\alpha x \min} = U_{\mu} + R_{\delta} (I_{\mu} + I_{\mu} - 1).
$$

2. Для рассчитанного параметрического стабилизатора определить изменение напряжения стабилизации  $\Delta U_{cm}$ при изменении температуры на 50<sup>0</sup>С.

Исходные данные к расчету

Параметры стабилитрона КС191Ж:  $I_{cmmin} = 3MA$ ,  $I_{cmmax} = 15MA$ ,  $r_{\partial u\phi} = 470M$ ,  $\alpha_{cm} = 0.09[%^{0}C]$ ,  $R_{\mu} = 1 \kappa O M$ .

Экспериментальная часть

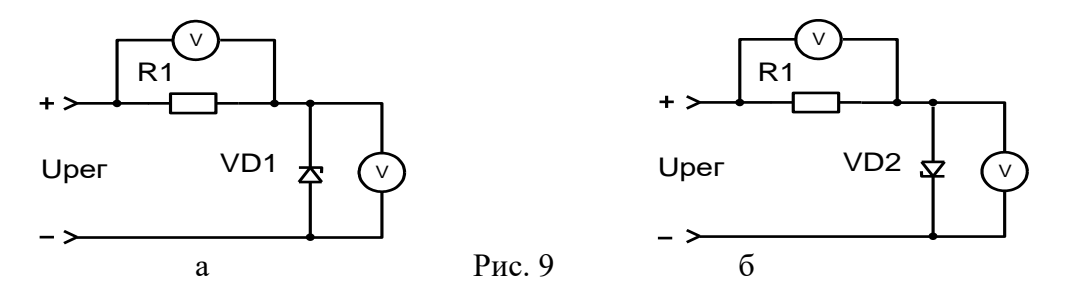

- 1. Исследовать полупроводниковые стабилитроны VD1, VD2 рис. 9,а, б:
	- снять вольт-амперные характеристики (ВАХ) стабилитронов VD1, VD2 I=f(U),  $R_1 = 1 \kappa$ *OM* (не менее 10 точек);
	- результаты оформить в виде таблиц 3, 4 и графиков.

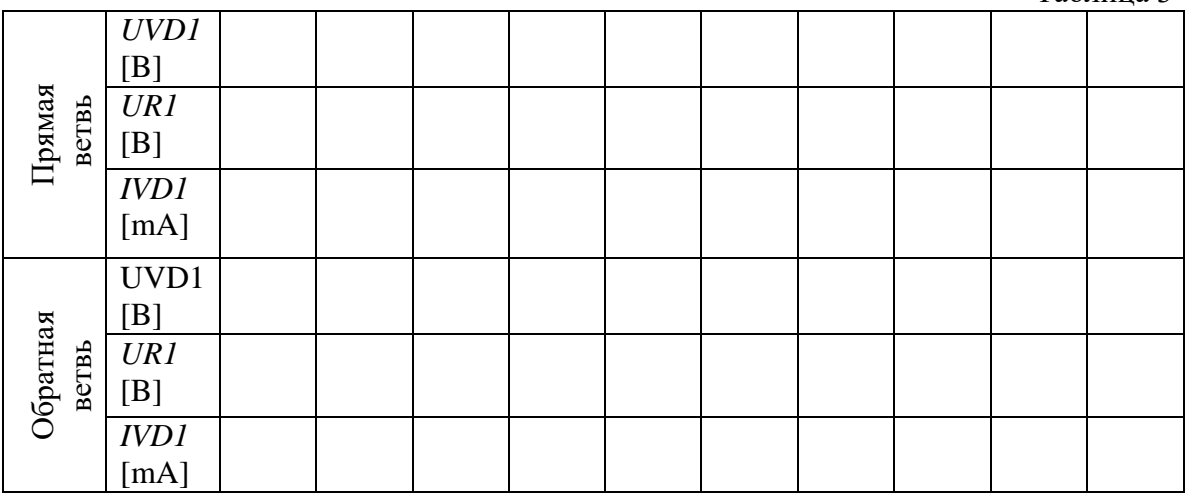

Таблина 3

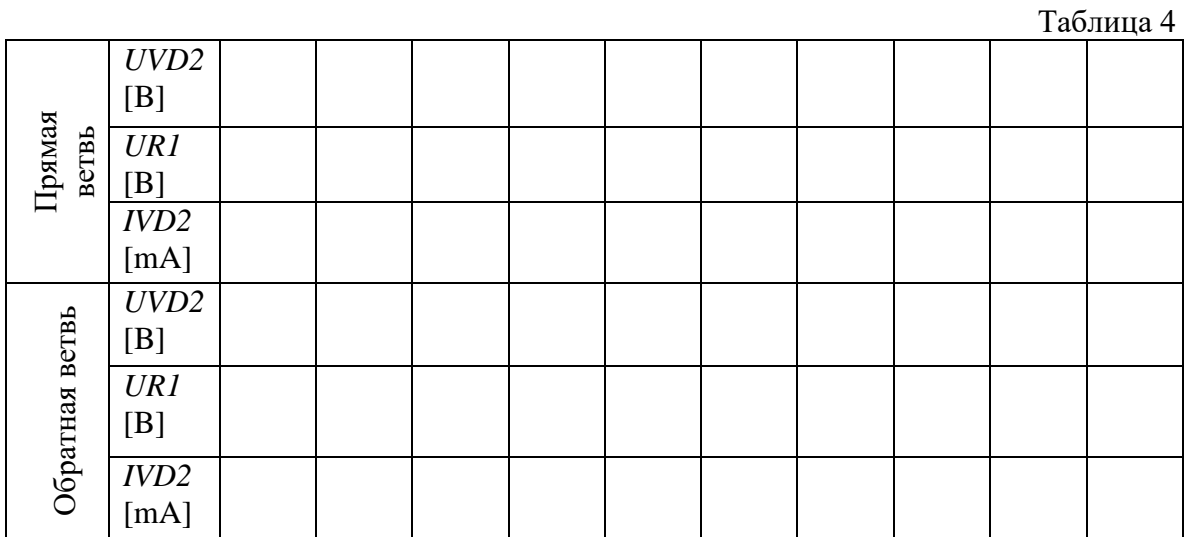

2. Снять амплитудные характеристики схем рис. 9, а, б  $U_{\text{Bek}} = f(U_{\text{ex}})$  в диапазоне  $U_{\text{ex}} = -1$ *15В…+15В*, результаты занести в таблицу 5.

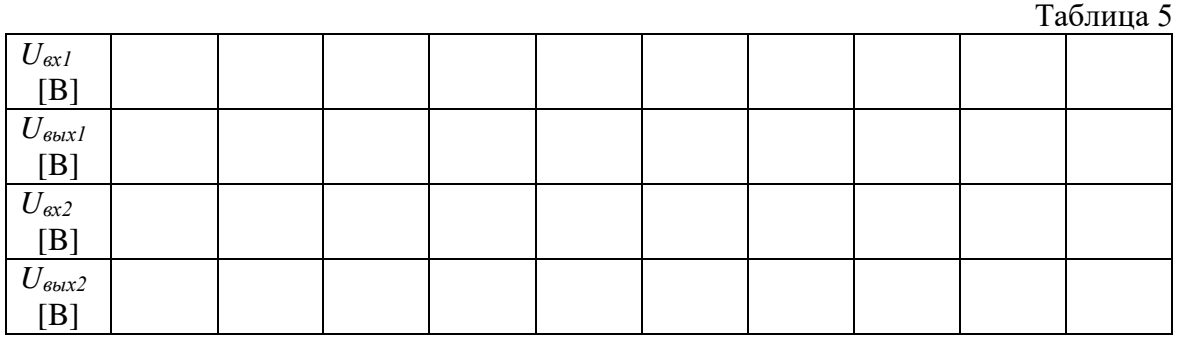

- 3. По результатам эксперимента определить:
	- напряжения стабилизации стабилитронов VD1, VD2 и классифицировать по типу;
	- дифференциальные сопротивления стабилитронов *rдиф1*, *rдиф2*;
	- сопротивления стабилитронов постоянному току в середине рабочего участка *R01, R02*;
	- результаты занести в таблицу 6.

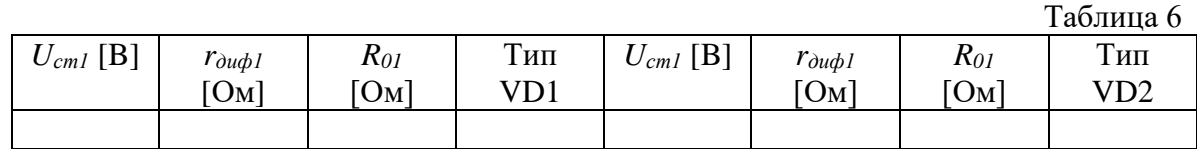

#### *Описание лабораторной установки*

 Принципиальная схема макета, представленная на рис. 9, позволяет изучить основные свойства полупроводниковых стабилитронов. Для снятия прямой и обратной ВАХ стабилитронов на схемы подается регулируемое напряжение Uрег соответствующей полярности от регулируемого стабилизированного источника питания.

*Указания по выполнению работы*

1. Для снятия вольт-амперных характеристик (ВАХ) стабилитронов VD1, VD2 необходимо использовать регулируемый стабилизированный источник питания 0-15В, напряжение с которого подключается к клеммам "Uрег" на лабораторном стенде с соответствующей полярностью. Для снятия прямой ветви ВАХ на анод стабилитрона подается положительное напряжение Uрег (прямое включение стабилитрона). Для снятия обратной ветви ВАХ на анод подается отрицательное напряжение Uрег (обратное включение стабилитрона). Изменяя напряжение Uрег с источника питания от нуля до 15В, вольтметром постоянного тока или универсальным вольтметром фиксируют напряжения на стабилитроне и резисторе R1, данные заносятся в таблицу. Значение тока рассчитывается по закону Ома.

2. Для снятия амплитудных характеристик параметрических стабилизаторов рис.9, а,б в диапазоне *Uвх*=-15В…+15В на входе стабилизаторов изменяют напряжение регулируемого стабилизированного источника питания от 0 до +15В (не менее 10 точек), затем меняют полярность и снимают значения выходного напряжения при изменении входного от –15В до  $\Omega$ .

Для удобства выполнение 1 и 2-го пунктов экспериментальной части можно совместить, в данном случае *UVD1=Uвых1, UVD2=Uвых2.*

3. Напряжения стабилизации стабилитронов, дифференциальные сопротивления и сопротивления постоянному току в середине рабочего участка ВАХ определяются по обратным ветвям построенных вольт-амперных характеристик.

### *Содержание отчета*

Отчет по работе должен содержать:

- 1. Цель работы.
- 2. Исходные данные для расчета.
- 3. Предварительный расчет.
- 4. Принципиальную схему лабораторной установки.
- 5. Таблицы экспериментальных и расчетных данных.
- 6. Графики зависимостей, полученных в результате эксперимента и расчета.
- 7. Краткие выводы по результатам расчета и эксперимента.

#### *Контрольные вопросы*

- 1. Назначение стабилитронов, их отличие от выпрямительных диодов.
- 2. Сравнить ВАХ стабилитрона и выпрямительного диода.
- 3. Изобразите ВАХ стабистора.
- 4. В чем отличие стабистора от стабилитрона?
- 5. Основные параметры и характеристики стабилитронов.
- 6. Чем характеризуются температурные свойства стабилитронов?
- 7. Как экспериментально снять ВАХ стабилитрона?
- 8. Как экспериментально определить дифференциальное сопротивление стабилитрона?
- 9. Нарисовать принципиальную схему параметрического стабилизатора и пояснить принцип его работы.
- 10. Что называют амплитудной характеристикой?
- 11. Нарисовать схему амплитудного ограничителя на стабилитроне и сигнал на его входе и выходе.
- 12. Как использовать стабилитрон для ограничения "сверху" с заданным порогом, для ограничения "снизу", для двухстороннего ограничения?

### **Лабораторное занятие №8 Исследование однотактного усилителя**

**Цель**: исследовать работу многокаскадного усилителя и снять основные характеристики. **Оборудование рабочего места:**

- 1. Источник питания постоянного тока.
- 2. Лабораторный макег.
- 3. Генератор звуковых частот ЗГ.
- 4. Ламповый вольтметр ВЛУ.

#### **Краткие теоретические сведения**

Усилитель — устройство, которое преобразует электрические колебания одной мощности, поступающие на вход, в электрические колебания большей мощности на выходе. Для получения большего коэффициента усиления последовательно соединяют несколько каскадов. Связь между каскадами может быть резисторно-емкостной, трансформаторной и резонансной.

Основными характеристиками усилителей являются: частотная и амплитудная.

Частотная характеристика представляет собой зависимость коэффициента усиления схемы от частоты усиливаемого сигнала (рис. 26).

На средних частотах (участок 1 — 2) зависимость коэффициента усиления почти не изменяется. На нижних и верхних частотах наблюдается завал характеристики, т.е. происходит снижение коэффициента усиления схемы. Причиной завала характеристики на нижних частотах являются разделительные конденсаторы схемы. Одной из причин завала характеристики на верхних частотах являются собственные емкости усилительных элементов (транзисторов). С увеличением емкости разделительного конденсатора завал характеристики уменьшается (рис. 26, пунктирная линия).

Амплитудная характеристика представляет собой зависимость выходного напряжения от входного при неизменной частоте (рис. 27).

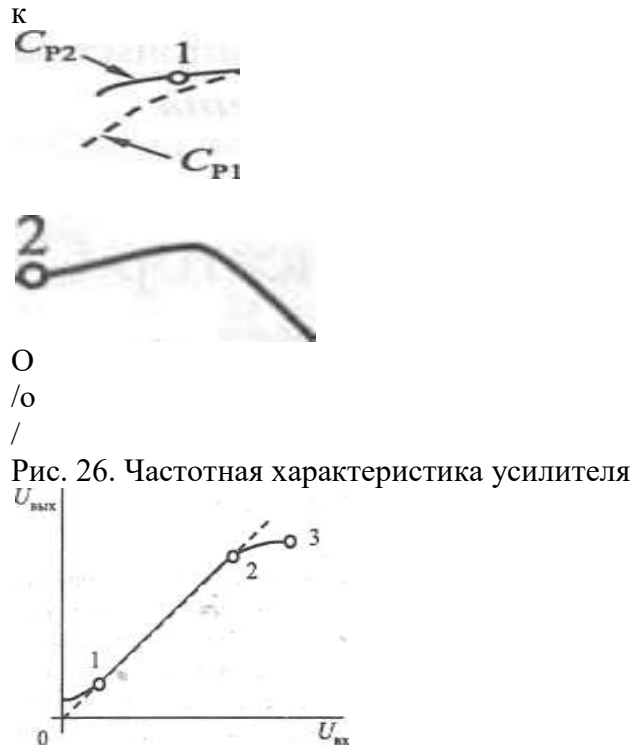

Пунктирной линией изображена амплитудная характеристика идеального усилителя. Она представляет собой прямую зависимость, т.е. с ростом входного напряжения увеличивается и выходное.

Рис. 27. Амплитудная характеристика усилителя

Но амплитудная характеристика реального усилителя имеет искажения как при малой амплитуде входного сигнала (участок 0—1), так и при большой величине (участок 2—3). На рис. 27 характеристика реального усилителя изображена сплошной линией. Искажение характеристики на участке 0—1 происходит из-за сигнала помехи. Амплитуда сигнала помехи соизмерима с амплитудой полезного сигнала (усиливаемый сигнал содержит как полезную часть сигнала, так и помеху). С ростом амплитуды входного сигнала уменьшается искажение амплитудной характеристики. И на участке 1—2 характеристика реального усилителя совпадает с характеристикой идеального усилителя. На участке 2—3 искажение характеристики происходит из-за насыщения усилительных элементов (транзисторов).

Одним из основных параметров усилителя является коэффициент усиления. Коэффициентом усиления к называется отношение амплитуды выходной величины к амплитуде однородной входной величины. Различают коэффициенты усиления напряжения  $\kappa_{II}$ , коэффициенты усиления тока kj и коэффициенты усиления мощности  $\kappa_{p}$ . Соответственно:  $\kappa$ и = ^вых<sup>1</sup> U<sub>w</sub> к<sub>1</sub>=7вых<sup>17</sup>вх> кР = <sup>Р</sup>вых<sup>1 р</sup>вх- <sup>Так</sup> определяется коэффициент усиления одного каскада, но чаще используются многокаскадные усилители, содержащие более одного каскада (рис. 28). Обычно используется не более трех каскадов.

и., 1-й каскад  $\wedge$ вых 1  $\wedge$ вх2 2-й каскад и<sup>ш</sup> вых2  $>$ и. 3-й каскад

Рис. 28. Структурная схема многокаскадного усилителя Для блок-схемы усилителя, изображенной на рис. 28,

 $/c =$ 

где к — это коэффициент усиления, определяемый в относительных единицах. В электронной автоматике и телемеханике широко распространен способ оценки уровней однотипных величин логарифмическими единицами — дёцибеллами (дБ). Коэффициент усиления, выраженный в децибеллах, равен десятичному логарифму отношения выходной и входной величин, умноженному на 20 для оценки усиления напряжения и тока, а для мощности — на 10. Таким образом, для оценки усилейия напряжения, тока и мощности используются следующие формулы:

 $\mu^{\rm K}$ ид $\rm{E} \sim$   $^{20}$  ^(^вых  $^1$  ^вх)'  $^{\rm K}1_{\rm Jl} \rm{B}$  =  $^{20}$  1g (/.ых '  $^7$ вх)>  $\gamma_{\rm A}$ Б $=$ 101<sub>ё</sub>(Рвых<sup>/75</sup>вх)-

Коэффициент усиления многокаскадного усилителя, выраженный в децибеллах, представляет собой сумму коэффициентов усиления отдельных каскадов усилителя, выраженных в тех же единицах:

 $20 \lg/c = 20 \lg/cj + 20 \lg/c<sub>2</sub> + 20 \lg/c<sub>3</sub>$ .

#### **Порядок выполнения**

1. Ознакомиться с оборудованием рабочего места.

2. Соединить все приборы согласно схеме (рис. 29).

После проверки включить все приборы в сеть.

3. Установить входное напряжение ЗГ-10 согласно инструкции.

4. Меняя частоту в пределах от 20 Гц до 21 кГц, отмечать напряжение на выходе усилителя (точки, соответствующие частотам 20, 30, 50, 80, 100, 200, 400, 600, 1000, 2000, 4000, 8000, 10 000, 21 000 Гц).

Частотные характеристики снять при двух различных значениях разделительной емкости  $C_{p1}$  и  $C_{p2}$ , при различных величинах коллекторной нагрузки  $R_{K1}$  и  $R_{K2}$ .

Результаты замеров занести в табл. 12.

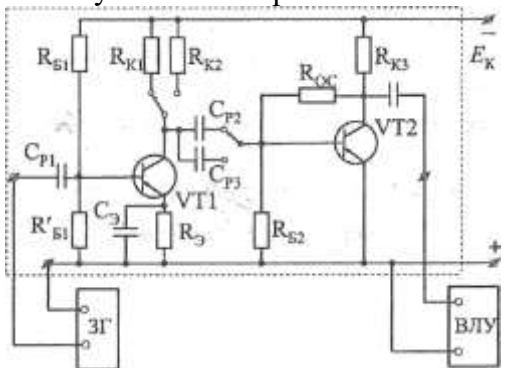

Рис. 29. Схема исследования работы двухкаскадного усилителя

5. Подсчитать коэффициент усиления  $/c^{\wedge}$ дБ = 201g кц (кц - £/<sub>вых</sub>/  $C/_{\text{ex}}$ ). Результаты подсчета занести в табл. 12.

#### Таблина 12

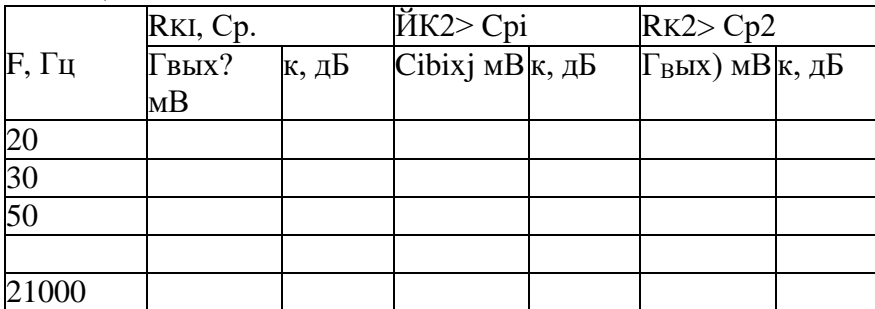

6. Построить частотные характеристики в одной системе координат (частоту по оси X откладывать в логарифмическом масштабе).

7. Снять амплитудную характеристику усилителя.

Установить сопротивление коллекторной нагрузки  $R_{K2}$ ,  $C_{p2}$ . Установить частоту генератора 1 кГц.

Меняя входное напряжение от 0, отмечать выходное напряжение усилителя. Результаты замеров занести в табл. 13.

Таблица 13

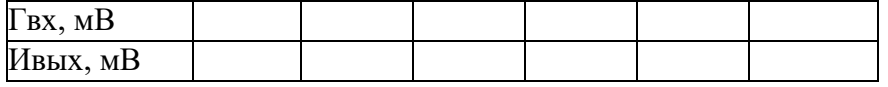

8. Построить амплитудную характеристику.

9. По результатам работы сделать выводы:

- о влиянии сопротивления нагрузки в цепи коллектора на величину коэффициента усиления;

- о влиянии разделительной емкости на частотную характеристику;

- о линейности амплитудной характеристики.

Содержание отчета

1. Номер работы.

- 2. Название работы.
- 3. Цель.
- 4. Схема усилителя.
- 5. Частотные характеристики.
- 6. Амплитудная характеристика.
- 7. Выводы.

# **Лабораторная работа №9 Исследование работы и параметров схемы автогенератора типа LC**

- **1. Цель:** Изучить принципиальную схему и назначение элементов LC-автогенератора; исследовать зависимость амплитуды и частоты выходного сигнала от U ист. питания.
- **2. Оборудование:**
- 1. Стенд LC-автогенератора;
- 2. Блок питания БП-20;
- 3. Осциллограф;
- 4. Сеть переменного тока;
- 5. Микрокалькулятор МК-56;
- 6. Соединительные провода.

# **3. Краткие сведения из теории.**

**Электронный генератор** – это устройство, преобразующее электрическую энергию источника постоянного тока в энергию незатухающих колебаний заданной формы и частоты.

По способу возбуждения генераторы делятся на генераторы с **независимым возбуждением** и генераторы с **самовозбуждением** (автогенераторы). Генераторы с независимым возбуждением представляют собой усилители колебаний, которые вырабатывают посторонние источники. Автогенераторы сами создают незатухающие колебания за счет использования положительной обратной связи.

Среди автогенераторов наиболее распространенными являются генераторы синусоидальных колебаний типа LC и RC.

# **Транзисторный автогенератор типа LC**

Транзисторный автогенератор типа LC состоит из колебательного контура, в котором возбуждаются колебания нужной частоты; усилительного элемента (транзистора), усиливающего сигнал, попадающий на его вход; цепи положительной обратной связи, обеспечивающей подачу энергии с выхода схемы на ее вход в нужном количестве и должной фазе; источника постоянной ЭДС, энергия которого преобразуется в энергию колебаний в колебательном контуре. В данной схеме положительная обратная связь осуществляется при помощи катушки индуктивности Lос.

Незатухающие колебания в контуре генератора устанавливаются при выполнении двух условий, называемых **условиями самовозбуждения**. Это условие **баланса фаз**, обеспечиваемое за счет положительной обратной связи, и условие **баланса амплитуд**, зависящее от коэффициента обратной связи β.

Автогенераторы типа LC применяются для генерирования колебаний частотой выше 20 кГц. Для получения более низких частот конструкция колебательных контуров слишком громоздка. Поэтому для получения синусоидальных колебаний низких частот используют автогенератор типа RC.

# **4. Порядок выполнения работы.**

- 4.1. Изучить схему опыта.
- 4.2. Включить тумблер питания лабораторного стенда .
- 4.3. Подключить осциллограф к выходным клеммам генератора.
- 4.4. Снять и построить зависимость частоты генератора от емкости контура (C1=1000 пФ; C2=3900 пФ; C3=5600 пФ).
- 4.5. Снять и построить зависимость коэффициента обратной связи от изменения величины сопротивления .
- 4.6. Снять и построить зависимость амплитуды колебаний на выходе LCгенератора от коэффициента обратной связи.
- **5. Содержание отчета.** Название и цель работы. Оборудование. Схема автогенератора. Графики зависимости частоты генерируемого сигнала от емкости колебательного контура и коэффициента обратной связи от изменения величины сопротивления.
- **6. Заключение по работе** анализ построенных зависимостей.

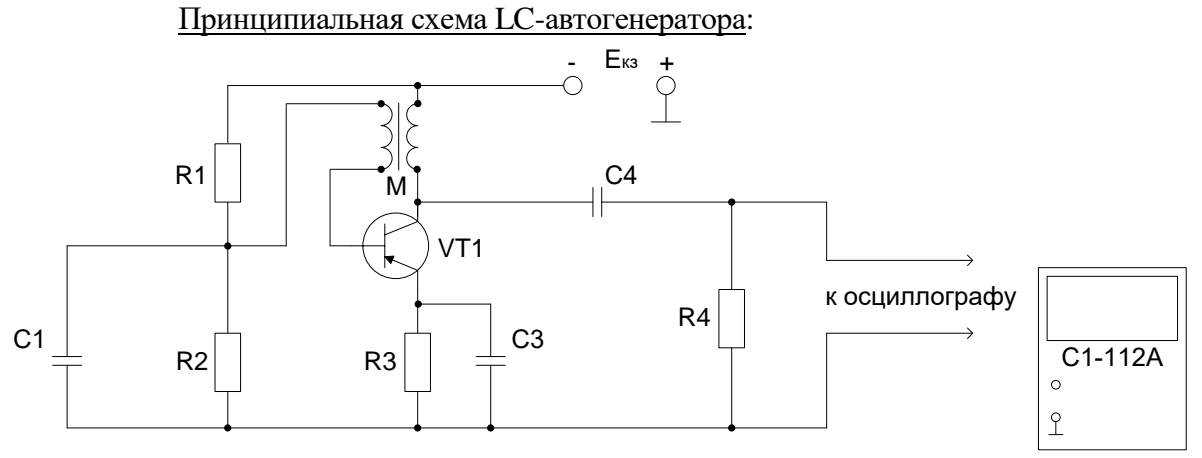

**Контрольные вопросы.**

- 1. Что называется электронным генератором?
- 2. Чем отличаются генераторы с независимым возбуждением от автогенераторов?
- 3. Из каких элементов состоит транзисторный генератор типа LC?
- 4. При помощи какого элемента осуществляется положительная обратная связь в автогенераторе типа LC?
- 5. Что обеспечивает заданную частоту колебаний в автогенераторе типа LC?
- 6. Что называется условиями самовозбуждения генератора?
- 7. Для получения колебаний каких частот используются автогенераторы типа LC?

# Практическая работа Расчет параметров однокаскадных усилителей постоянного тока

# РАСЧЕТНО-ГРАФИЧЕСКАЯ РАБОТА

#### ЗАДАЧА РАБОТЫ.

Рассчитать h - параметры биполярного транзистора, его входное и выходное сопротивления, коэффициент передачи по току, пользуясь входными и выходными характеристиками транзистора. Тип транзистора задается преподавателем. Схема включения транзистора с общим эмиттером (ОЭ).

Провести графоаналитический расчет усилительного каскада на заданном типе транзистора, включенного по схеме с ОЭ, с одним источником питания Ек и с температурной стабилизацией рабочего режима.

Определить параметры элементов схемы усилительного каскада:

коэффициенты усиления по току (Ki), напряжению (Ku), мощности (Kp); токи и напряжения в режиме покоя Ібо, Іко, Uбоо, Uкоо; амплитудные значения входных и выходных переменных токов и напряжений в линейном режиме работы усилителя; полезную выходную мощность каскада и его КПД; верхнюю и нижнюю граничные частоты полосы пропускания.

Ниже приводится рекомендуемая последовательность расчета усилителя на базе транзистора р-n-р типа проводимости (рис. 1). Расчет усилителя с n-p-n типа транзистором аналогичен (в этом случае следует правильно выбрать полярность источника питания Ек).

### 1. Расчет параметров транзистора.

- 1.1. Изобразить семейство статических входных и выходных характеристик заданного транзистора, соответствующих схеме с ОЭ.
- 1.2. Определить  $h$  параметры транзистора, соответствующие схеме с ОЭ, пользуясь входными и выходными характеристиками транзистора:

по входным характеристикам определить

$$
h_{11} = \frac{\Delta v_{09}}{\Delta l_{\delta}}|_{U_{K9} = \text{const}},
$$
  $h_{12} = \frac{\Delta v_{09}}{\Delta l_{K9}}|_{I6 = \text{const}};$ 

по выходным характеристикам определить

 $h_{22} = \frac{\Delta I_{k}}{\Delta H_{0}}|_{16} = \text{const}.$  $h_{21} = \frac{\Delta I_{\kappa}}{\Delta I_{\sigma}}|_{U_{K3} = \text{const}},$ 

1.3. Найти входное и выходное сопротивление транзистора:

$$
R_{\text{BX}_T} = hR_{\text{BDX}_T} = \frac{1}{h_{22}}
$$

1.4. Определить коэффициент передачи по току транзистора  $\beta$ :

$$
\beta=h_{21}.
$$

#### 2. Расчет усилительного каскада по постоянному току графоаналитическим методом.

- 2.1. Изобразить семейство выходных и входных (при  $U_{\kappa} = 5B$ ) характеристики заданного транзистора как показано на рис. 2.
- 2.2. На выходных характеристиках нанести кривую допустимой мощности Рктах, рассеиваемой на коллекторе,  $P_{kmax} = U_{k3}I_k = \text{const.}$
- 2.3. Выбрать значение напряжения источника питания  $E_{\kappa}$  в пределах (0.7 0.9) Ukmax. (Следует учитывать, что  $E_k \approx 3U_m$  вых и  $E_k \approx U_{k30} + I_{k0}(R_k + R_3)$ ). Эту величину в дальнейшем, после выбора R<sub>к</sub>, R<sub>3</sub>, и U<sub>m вых</sub>следует скорректировать.
- 2.4.Из условия передачи максимальной мощности от источника энергии к потребителю (согласованный режим) выбрать  $R_{\kappa} \approx R_{\text{bbX}}$ , т. однако на выход усилителя обычно включается нагрузка  $R_H \le R_K$  поэтому рекомендуется выбирать  $R_K = (0.3 - 1)R_{\text{BUX}}$ . т. так чтобы его величина лежала в диапазоне  $R_{\kappa} = (0.5 - 10) \text{ kOm}$ .
- 2.5. Построить нагрузочную линию усилительного каскада, согласно уравнению

$$
U_{\kappa 3} = E_{\kappa} - I_{\kappa} R_{\kappa}
$$

Для этого использовать две точки ("d" и "c") на выходных характеристиках транзистора  $(pnc. 2)$ :

$$
U_{\mathbf{k3}} = 0, I_{\mathbf{k}} = \frac{E_{\kappa}}{R_{\kappa}} (\mathbf{T}.\mathbf{q}. \mathbf{a}')
$$
;  $I_{\mathbf{k}} = 0, U_{\mathbf{k3}} = E_{\mathbf{k}} (\mathbf{T}.\mathbf{q}. \mathbf{a}')$ .

При этом линия нагрузки должна проходить левее и ниже допустимых значений Ukmax, Ikmax, и Рктахи обеспечить достаточно протяженный линейный участок переходной характеристики (см. рис. 2)

- 2.6. По точкам пересечения линии нагрузки с выходными характеристиками построить переходную характеристику транзистора  $I_k = f(I_6)$  (см. рис. 2)
- 2.7. На переходной характеристике транзистора (с учетом входной характеристики) выбрать линейный участок "а - в", в диапазоне которого усилитель усиливает без искажения. На середине участка "а - в" нанести рабочую точку "А", соответствующую режиму работы транзистора по постоянному току.
- 2.8. По координатам рабочей точки "А" определить токи и напряжения транзистора в режиме покоя (по постоянному току): Ібо, Іко, Uбэо, Uкэо.
- 3.0. Расчет усилительного каскада по переменному току.
- 3.1. Определить пределы изменения амплитуд входного тока и напряжения, выходного тока и

напряжения в линейном режиме работы усилителя. Найти: I<sub>бт</sub>, I<sub>кт</sub>, U<sub>бэт</sub>, U<sub>кэт</sub>

 $(c<sub>M</sub>, p<sub>HC</sub>, 2)$ 

3.2. Рядом с графиками входных и выходных характеристик транзистора показать характер изменения токов и напряжений во времени в виде кривых:

 $i_{6}$  =  $I_{60}$  +  $I_{6m}$ sin $\omega t$ ;  $u_{62} = U_{620} + U_{62}$  msinot;  $i_{\mathbf{k}} = I_{\mathbf{k0}} + I_{\mathbf{k}}$  msinot;  $u_{\kappa 2} = U_{\kappa 20} + U_{\kappa 20}$  in ot:

соответствующих рабочим участкам этих характеристик.

# 4.0. Расчет параметров элементов усилителя ОЭ.

- 4.1. Рассчитать элементы цепи термостабилизации Rэ и Сэ.
- 4.1.1. Увеличение R<sub>3</sub> повышает глубину отрицательной обратной связи во входной цепи усилителя (улучшает термостабилизацию), с другой стороны, при этом падает КПД усилителя из - за дополнительных потерь мощности на этом сопротивлении. Обычно выбирают величину падения напряжения на R<sub>3</sub> порядка  $(0,1 - 0,3)E_K$ , что равносильно выбору  $R_3 \approx (0.05 - 0.15)R_K$  в согласованном режиме работы транзистора. Используя последнее соотношение выбираем величину R<sub>3</sub>.
- 4.1.2. Для коллекторно эмиттерной цепи усилительного каскада в соответствии со вторым законом Кирхгофа можно записать уравнение электрического состояния по постоянному току

$$
E_{k} = U_{k3} + (R_{k} + R_{3})I_{k0}
$$

Используя это уравнение скорректировать выбранные по п.п. 2.3 и 2.4 значение Ек или величину R<sub>к</sub>.

4.13. Определить емкость в цепи эмиттера С<sub>э</sub> из условия  $R_3 = (5 - 10)X_3$ , где  $X_3$  – емкостное сопротивление элемента Сэ. При этом

$$
C_9 = \frac{10^7}{(1-2)2\pi f_h R_9} \text{MK} \Phi, \text{ BH6pab } f_H = 50 - 100 \text{ T.}
$$

4.2. Для исключения шунтирующего действия делителя  $R_1$ ,  $R_2$  на входную цепь транзистора задается сопротивление R<sub>6</sub>.

$$
R_{\delta} = R_1 || R = (2 - 5)R_{BXT}
$$

и ток делителя  $I_{\text{A}} = (2 - 5)I_{60}$ , что повышает температурную стабильность  $U_{60}$ . Исходя из этого определить сопротивления R<sub>1</sub>, и R<sub>2</sub>, R<sub>6</sub>:

$$
R_2 = \frac{\tilde{U}_{60}}{I_{\pi}} = \frac{R_3 I_{\text{xo}} + U_{630}}{I_{\pi}}; \quad R_1 = \frac{E_{\kappa} - U_{60}}{I_{\pi} + I_{60}} \quad ; \qquad R_{\delta} = \frac{R_1 R_2}{R_1 + R_2}
$$

4.3. Определить емкость разделительного конденсатора из условия  $R_{\text{ax}} = (5 - 10)X_p$ , где  $X_p$  емкостное сопротивление разделительного конденсатора,  $R_{\text{ax}}$  - входное сопротивление каскада. При этом

MK $\Phi$ , a  $R_{\text{ex}} = R_{\delta} || R_{\text{ex}}$ 

#### 5. Определить параметры усилительного каскада.

 $5.1.$ Коэффициент усиления каскада по току К

$$
K_i = i_{\text{bux}}/i_{\text{bx}} \approx \beta
$$

- 5.2. Входное сопротивление каскада  $R_{\text{ax}}$  $R_{\text{bx}} = R_{\delta} || R_{\text{bx}_T}$ , если  $R_{\delta} >> R_{\text{bx}_T}$ , то  $R_{\text{bx}} \approx R_{\text{bx}_T}$
- 5.3. Выходное сопротивление каскада R<sub>вых</sub>

$$
R_{\text{bmx}} = \frac{R_{\kappa}}{1 + h_{22}R_{\kappa}} \approx R_{\kappa}
$$

5.4. Коэффициент усиления по напряжению  $K_{\mu}$ 

$$
K_{u}=-\frac{U_{\text{mbh} \text{X}}}{U_{\text{mb} \text{X}}}=-\frac{\beta R_{\text{\tiny R}}}{R_{\text{bx}}}
$$

 $5.5.$ Коэффициент усиления по мощности Кр

$$
K_p = K_i K_u
$$

5.6. Полезную выходную мощность каскада

$$
P_{\rm BLX}=0.5 U_{\rm mBLX}^2/R_{\rm K}
$$

5.7. Полную мощность, расходуем

$$
P_{\text{MCT}} = I_{\kappa_o} E_{\kappa} + I_{\text{A}}^2 (R + R_2) + I_{60}^2 R_1
$$

5.8. КПД каскада

$$
\eta = \frac{P_{\text{BLX}}}{P_{\text{MCT}}} 100\%
$$

5.9. Верхняя и нижняя граничные частоты определяются из соотношения для коэффициента частотных искажений:

на нижней частоте и верхней частоте

на нижней частоте  
\n
$$
M_{\scriptscriptstyle H} = \frac{\kappa_o}{K_{\scriptscriptstyle H}} = \sqrt{1 + \frac{1}{(\omega_{\scriptscriptstyle H}\tau_{\scriptscriptstyle H})^2}};
$$
\n
$$
M_{\scriptscriptstyle B} = \frac{K_o}{K_{\scriptscriptstyle H}} = \sqrt{1 + (\omega_B\tau_B)^2}.
$$
\nОбычно выбирается

\n
$$
M_{\scriptscriptstyle H} = M_{\scriptscriptstyle B} = \sqrt{2}, \text{ Torga} \frac{1}{\omega_{\scriptscriptstyle H}\tau_{\scriptscriptstyle H}} = 1 \text{ in } \omega_B\tau_B = 1,
$$
\n
$$
\text{где } \tau_{\scriptscriptstyle H} \approx C_p (R_{\scriptscriptstyle BX} + R_{\scriptscriptstyle BDX}) \tau_B \approx C_\kappa \frac{R_{\scriptscriptstyle BX} R_{\scriptscriptstyle BBX}}{R_{\scriptscriptstyle RX} + R_{\scriptscriptstyle BBX}}
$$

 $\Gamma$ 

Ск-емкость коллекторного перехода.

#### **6. Заключение.**

6.1. Объяснить назначение всех элементов схемы усилительного каскада. Параметры элементов схемы выбираются на основании всего комплекса расчетов. По данным расчета выбрать стандартные резисторы и конденсаторы по справочнику. [1]

6.2. По результатам анализа усилительного каскада дать рекомендации по применению выбранного типа транзистора, оценив его коэффициенты усиления, частотные свойства, выходные напряжения и мощность в линейном режиме и КПД.

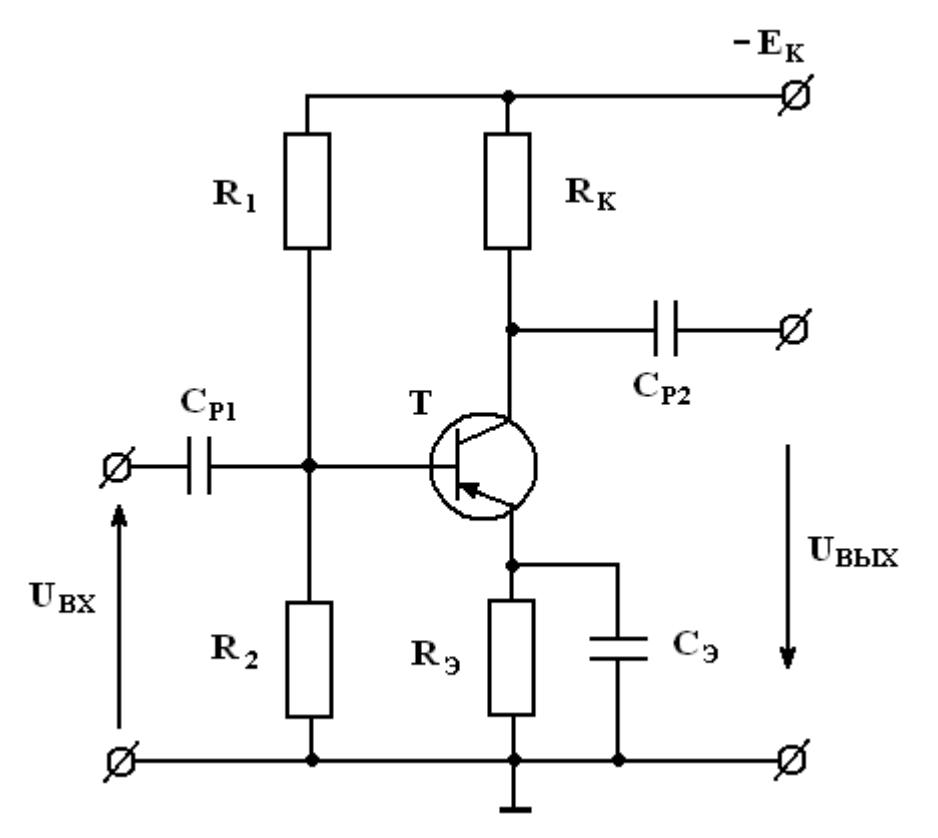

Рис. 1 Усилитель с общим эмиттером.

### **7.0 Методические указания.**

7.1. По п. «Задача работы».

Различают по конструктивному выполнению биполярные транзисторы p-n-p и n-p-n типов. Включение их в электрическую цепь представлены на рис. 3 а,б (обратить внимание на полярность источника питания!).

Для определения проводимости Вашего транзистора и правильности включения его в электрическую цепь следует по справочникам [1,2] определить тип транзистора. 7.2. По п. 1.2.

Определяем h парметры транзистора методом треугольников как показано на рис. 4. Точки для треугольника выбирают на линейных участках вольт-амперных характеристик рис. 4. (Например: т.ч. 1,2,3 - для параметров h**<sup>11</sup>** и h**12**; и т.ч. 4,5,6,7 – для параметров h**<sup>21</sup>** и h**22**.)

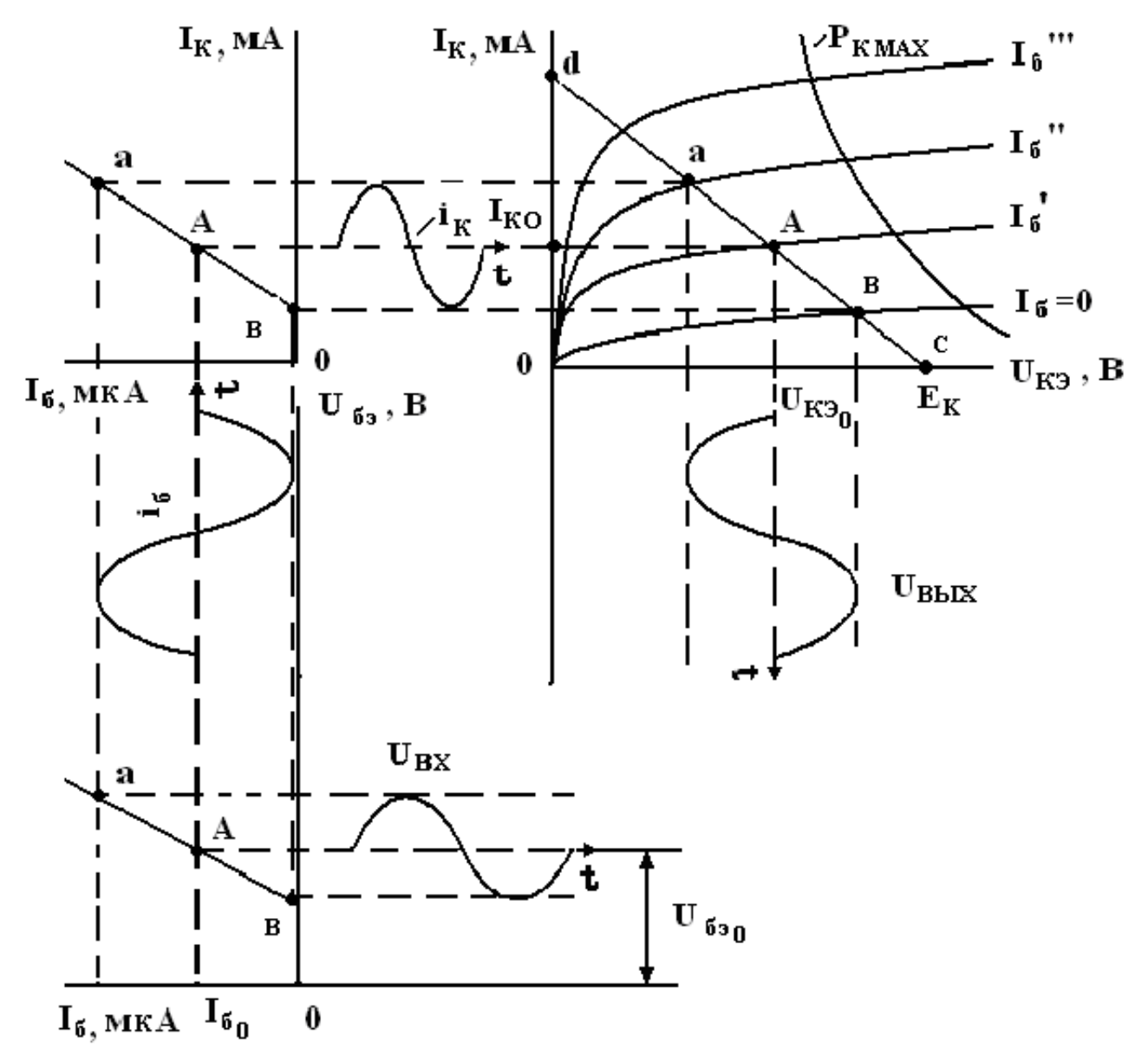

Рис. 2. Выбор рабочей точки.

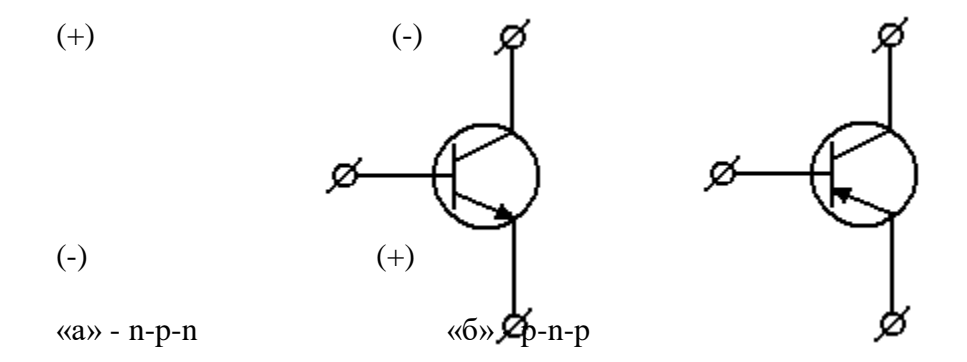

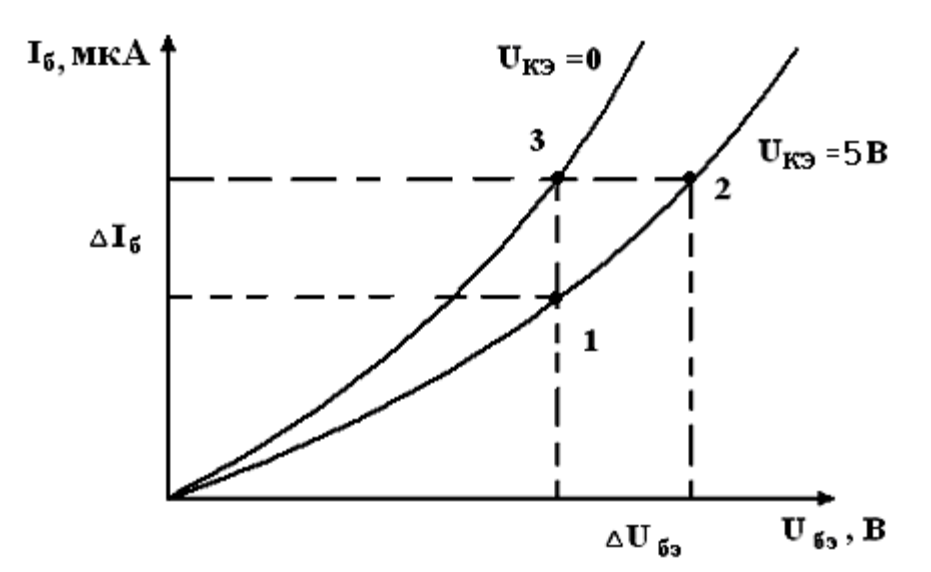

Рис. 3. Типы транзисторов.

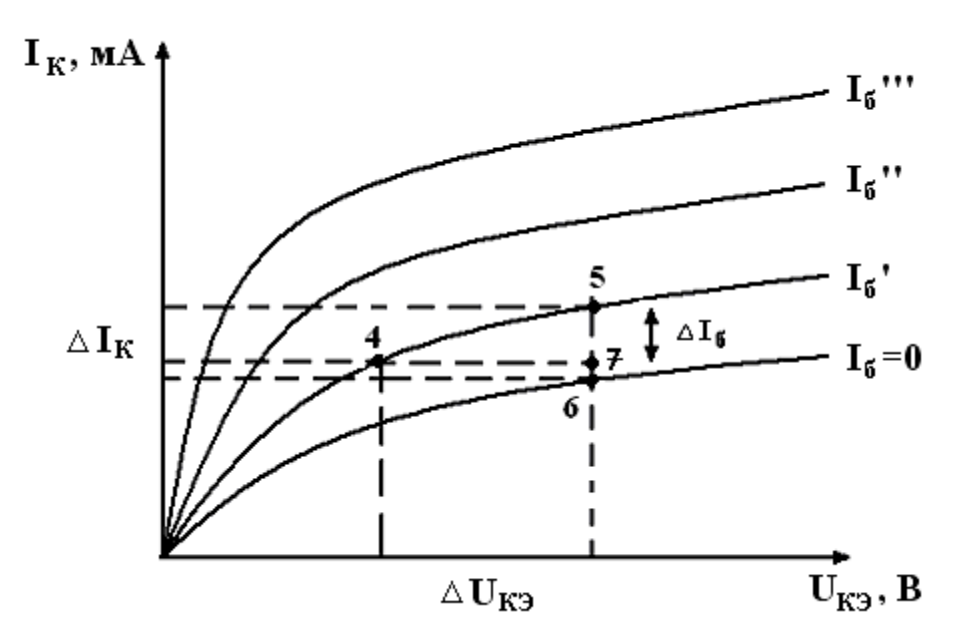

Рис. 4. Вольт-амперные характеристики транзисторов.

$$
h_{11} = \frac{\Delta_{32} U_{63}}{\Delta_{13} I_6} / U_{\kappa_3} = \text{const},
$$
\n
$$
h_{12} = \frac{\Delta_{32} U_{63}}{\Delta_{32} U_{\kappa_3}} / I_6 = \text{const};
$$
\n
$$
h_{21} = \frac{\Delta_{56} I_{\kappa}}{\Delta_{56} I_6} / U_{\kappa_3} = \text{const},
$$
\n
$$
h_{22} = \frac{\Delta_{57} I_{\kappa}}{\Delta_{74} U_{\kappa}} / I_6 = \text{const}.
$$
\nПредельи именения h параметров для современных биполяяры

**их транзисторов малой и средней** можности:

h<sub>11</sub> =R<sub>6</sub>  $\Box$ n (10  $\Box$  100) Ом – входное сопротивление транзистора, где n $\Box$  (1 $\Box$ 10);  $h_{21} = 20$  - коэффициент усиления по току; h<sub>21</sub> = (20 01000);  $K_U = \frac{1}{h_{12}}$  коэффициент усиления по напряжению (K<sub>U</sub> $\Box$ 200);  $R_{\text{BbIX}} = \frac{1}{h_{22}} \approx n(1 \div 10)$ выходное сопротивление транзистора, где п $\Box$  (1 $\Box$ 10). 7.3. По п.2.2.

Кривую допустимой мощности вы также можете нанести по справочным данным транзистора  $[1,2]$ .

 $7.4.$  По п. 2.6.

Переходные характеристики транзистора I<sub>к</sub> = f(I<sub>6</sub>) (см. рис. 2) строят по пересечению линии нагрузки с выходными характеристиками транзистора. Для Вашего транзистора этих пересечений будет более 3-х.

 $7.5.$   $\Pi$ o 5.4.

Коэффициент усиления усилительного каскада с ОЭ обычно лежит в пределах до 100, но не может превышать К<sub>∪</sub>□200.

 $7.6.$   $\Pi$ <sub>0.</sub>  $5.8.$ 

Усилительный каскад с ОЭ работает в линейном режиме и КПД не может превышать □□ 50%.

8.0. Пример выполнения задания по п.6.

1) Назначение элементов схемы:

- транзистор Т - усилительный элемент;

- резисторы  $R_1$ ,  $R_2$  представляют собой делитель напряжения, устанавливающий потенциал базы (по постоянному току) необходимый для работы каскада в линейном режиме;

- резистор R<sub>3</sub> - цепь термостабилизации каскада, за счет падения напряжения на этом резисторе, превышающем напряжение на базовом переходе транзистора, уменьшает влияние изменения напряжения U<sub>бэ0</sub> при изменении температуры;

- R<sub>K</sub>- сопротивление нагрузки по постоянному току, служит для получения нужного потенциала на коллекторе и позволяет получить амплитуду выходного напряжения необходимой величины;

- Ср1, Ср2 - разделительные конденсаторы, служат для разделения (защиты) транзисторов по постоянному току;

- Сэ- служит для уменьшения нижней границы частоты усилителя и увеличения коэффициента усиления по переменному току на низких частотах;

Выбираемые номинальные значения всех элементов по справочникам, при этом берем ближайшие номинальные значения для резисторов и конденсаторов;

2) Данный тип транзистора можно применять в каскадах предварительного усиления сигналов низкой и высокой частот, т.к. верхняя граница частоты превышает МГц, а нижняя граничная частота лежит в звуковом диапазоне. Выходная мощность каскада составляет мВт.

# ВАРИАНТЫ

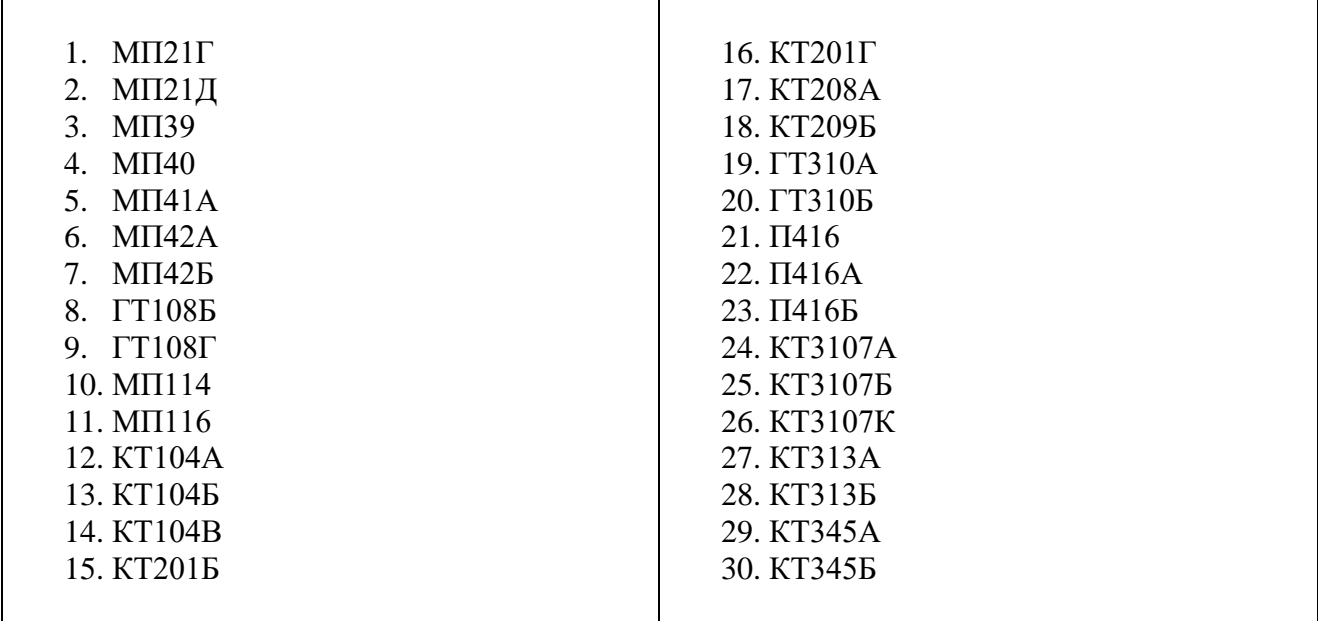

# ХАРАКТЕРИСТИКИ ТРАНЗИСТОРОВ **МП21Д, МП21Г**

 $\left[ \begin{smallmatrix} I_5, M\\ \end{smallmatrix} \right]$  $U_{R3} = 0$  $2,0$  $1,5$  $1,0$ 58  $0,5$  $U_{\mathbf{53}}, B$  $0,2$  $0.1$  $\boldsymbol{\theta}$ 

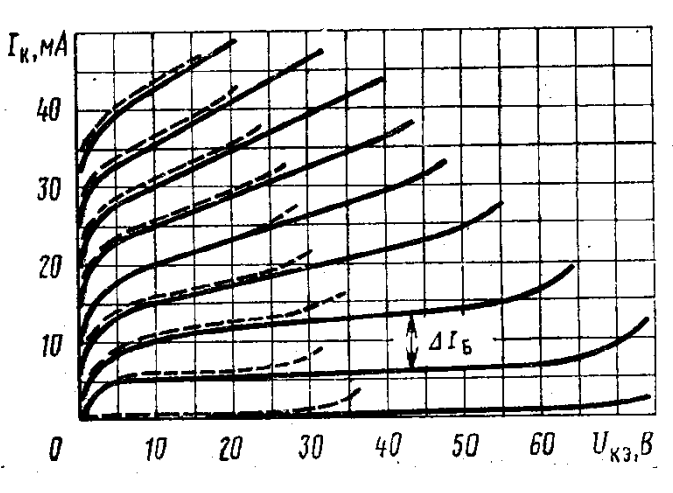

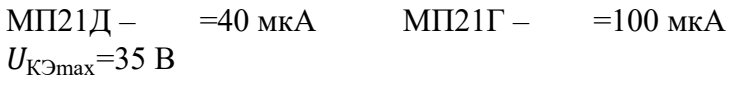

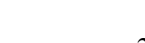

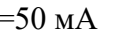

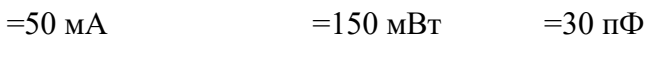

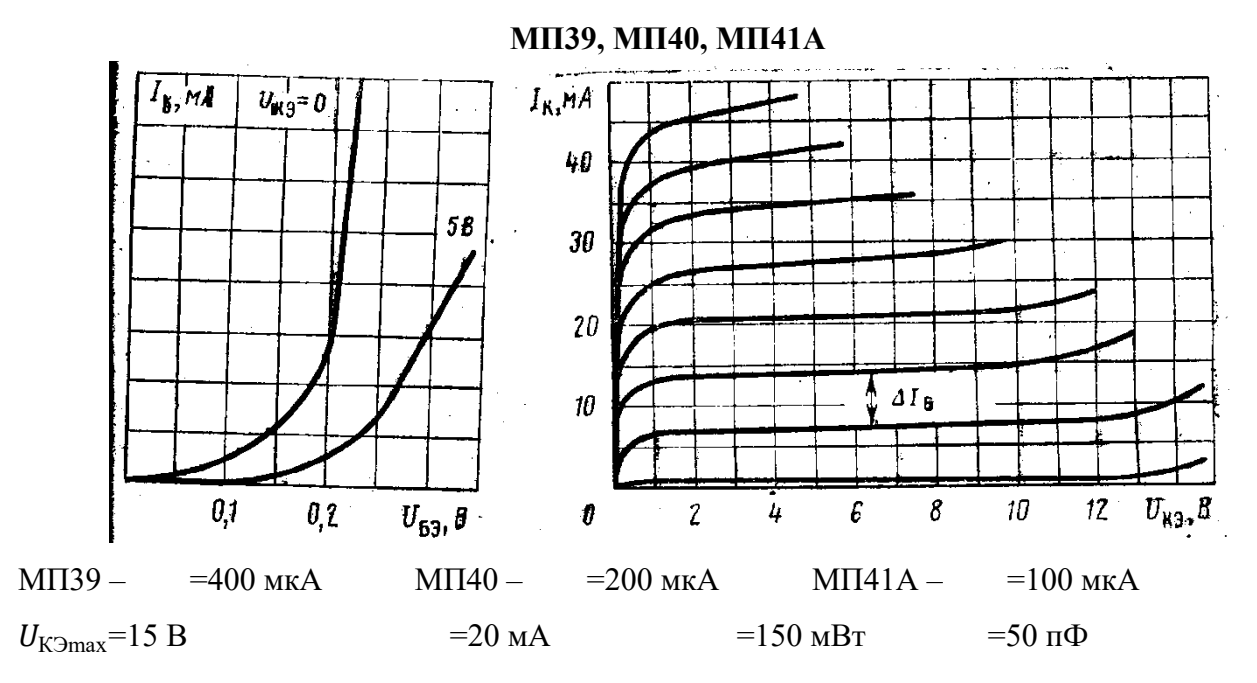

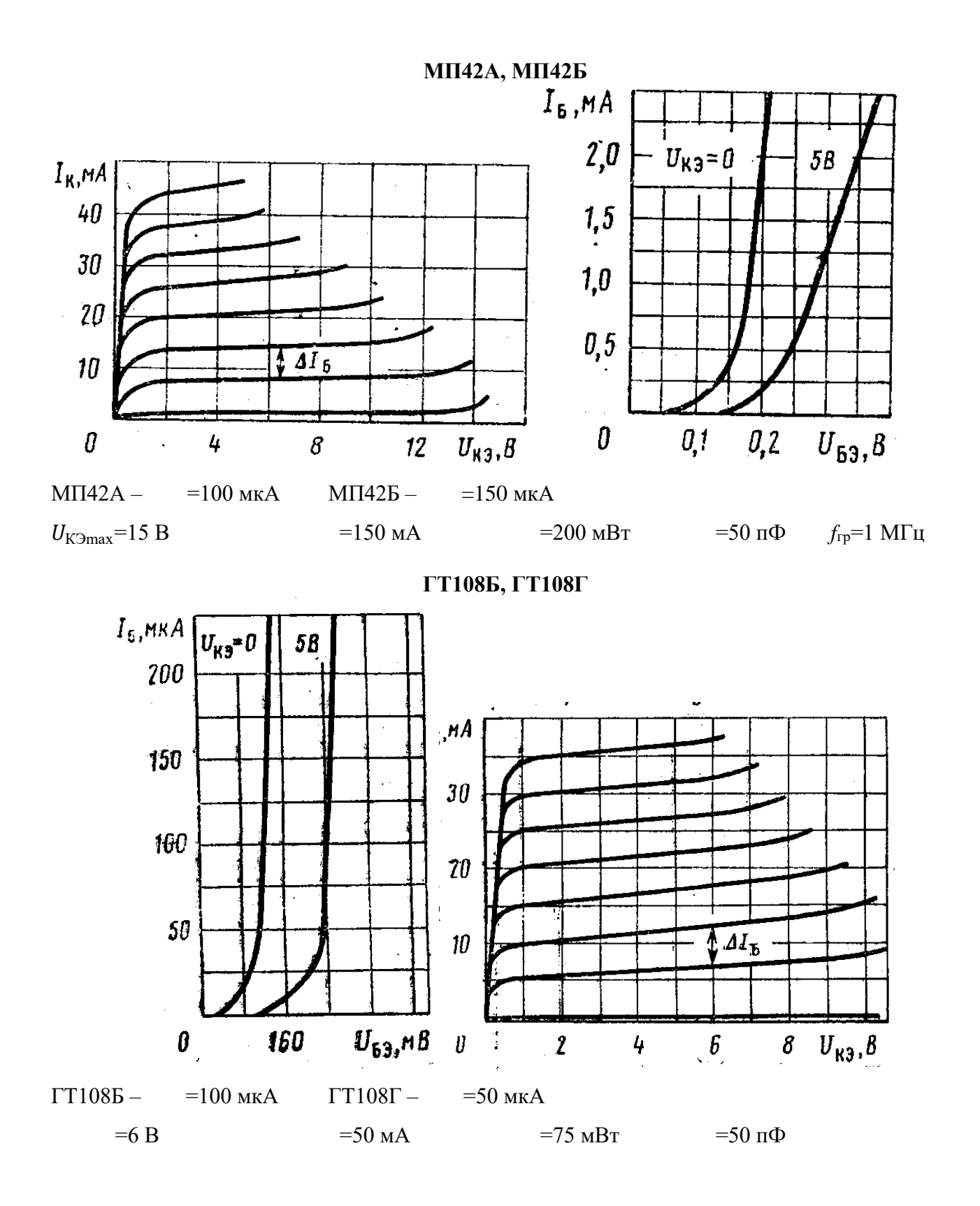

### **МП114, МП115, МП116**

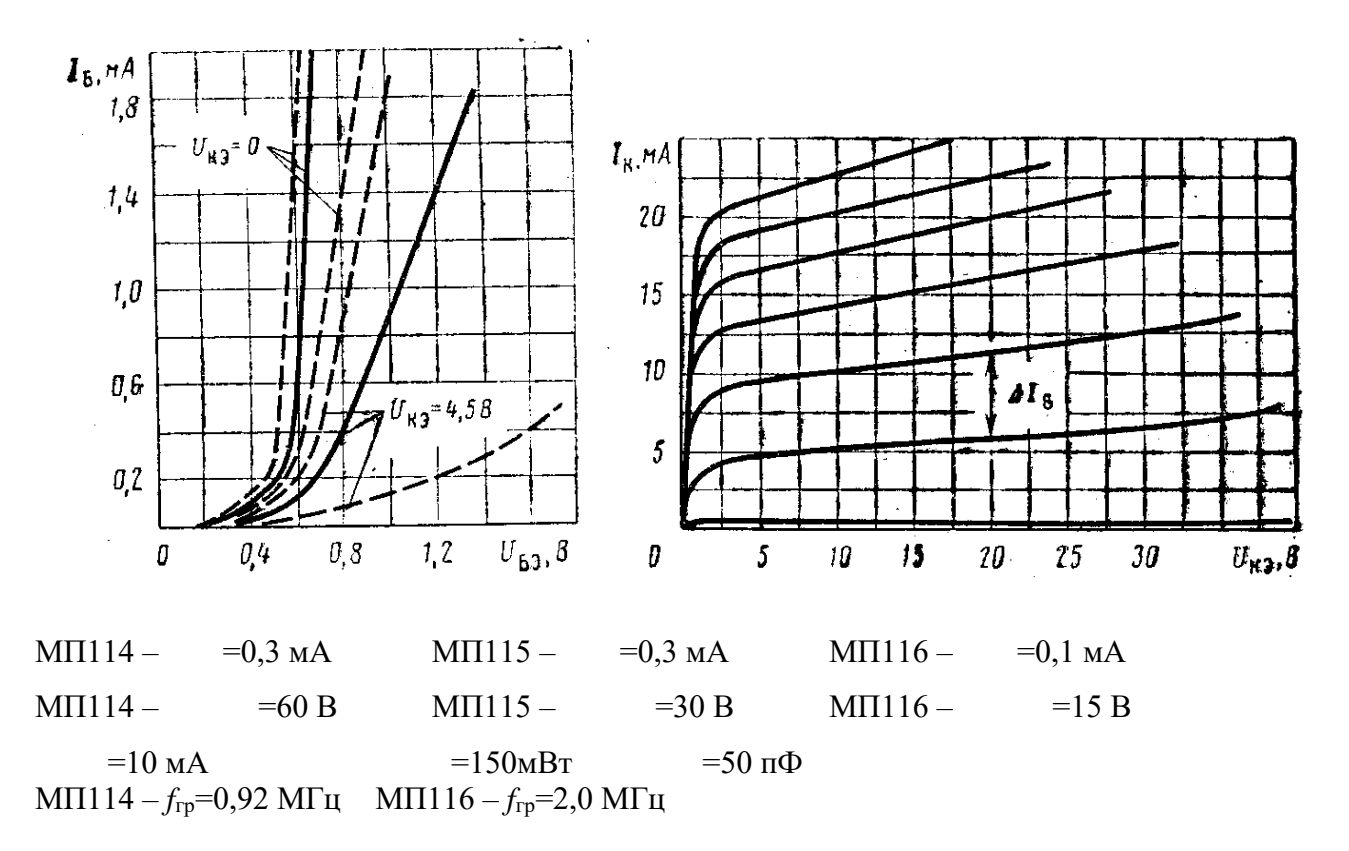

**КТ104А, КТ104Б, КТ104В**

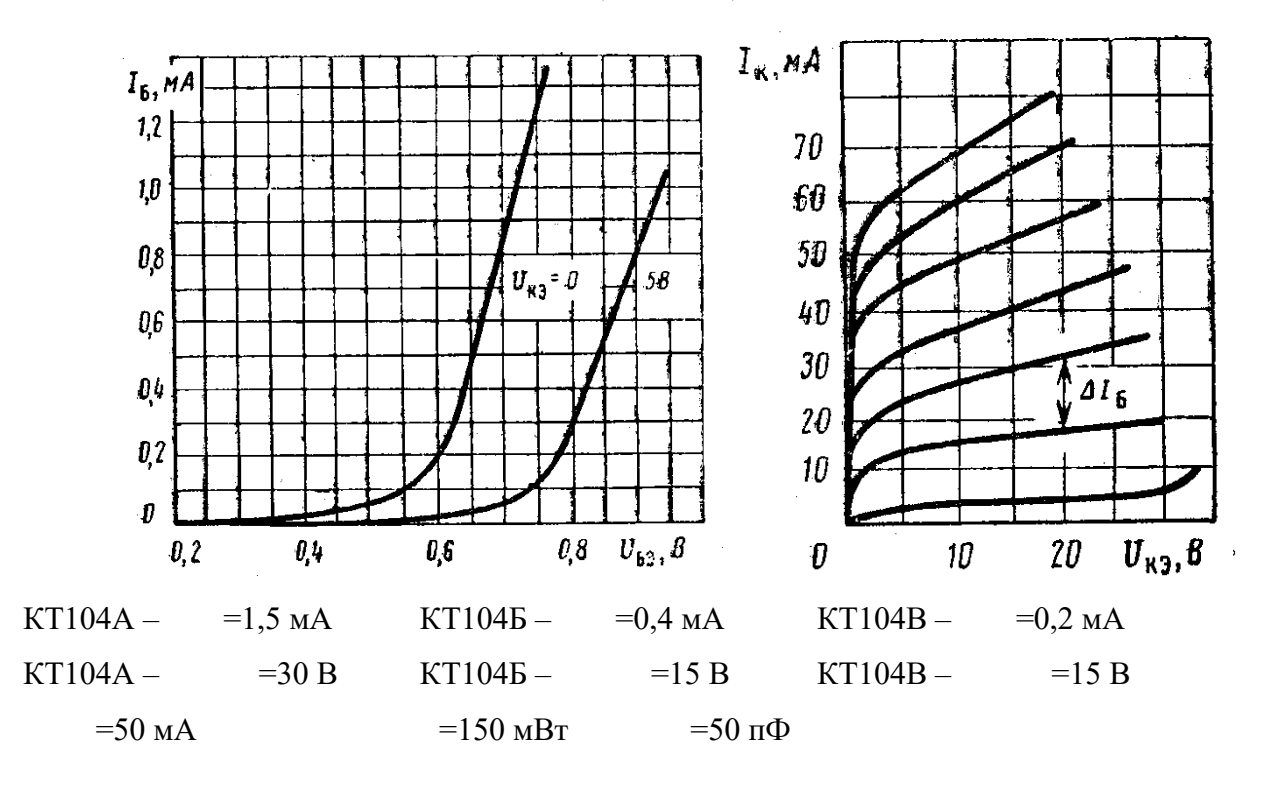

# **КТ201Г, КТ201Б**

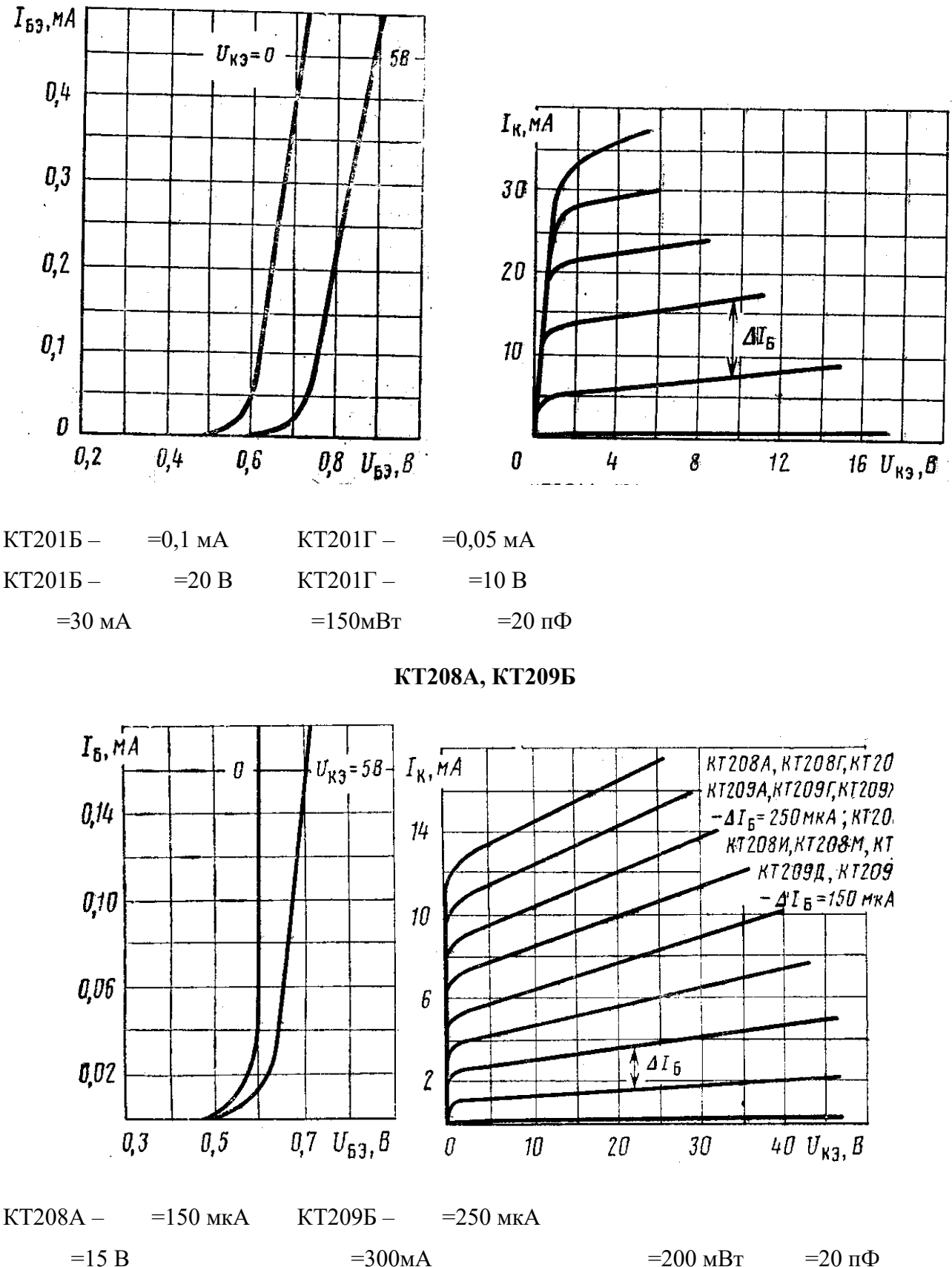

### **ГТ310А, ГТ31Б**

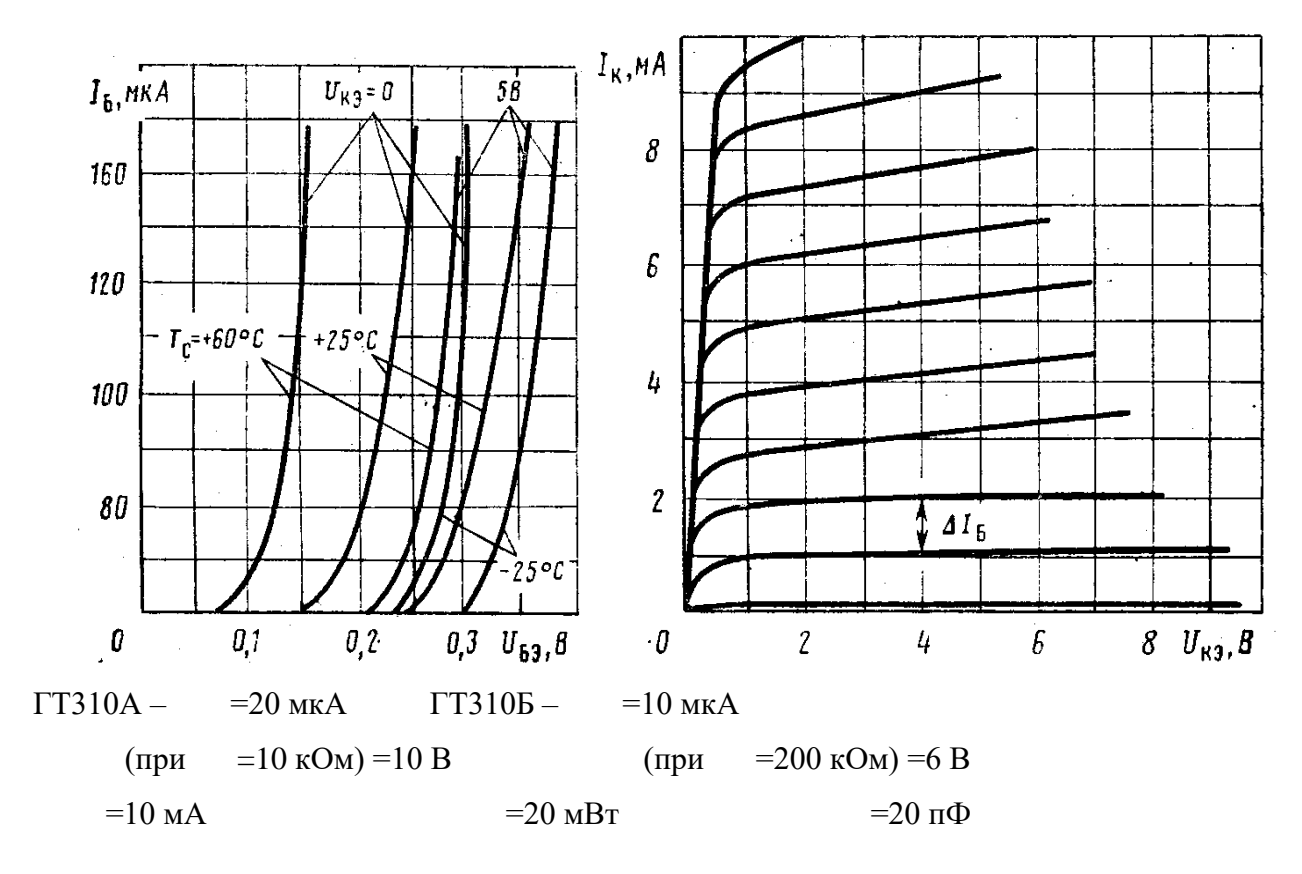

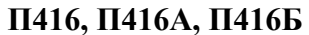

![](_page_45_Figure_3.jpeg)

# **КТ3107А, КТ3107Б, КТ3107К**

![](_page_46_Figure_1.jpeg)

**КТ313А, КТ313Б**

![](_page_46_Figure_3.jpeg)

 $KT313A - =0,1 \text{ mA}$   $KT313B - =0,05 \text{ MA}$ 

![](_page_47_Figure_0.jpeg)